## в компьютерной графике

Фракталы

## Бенуа Мандельброт

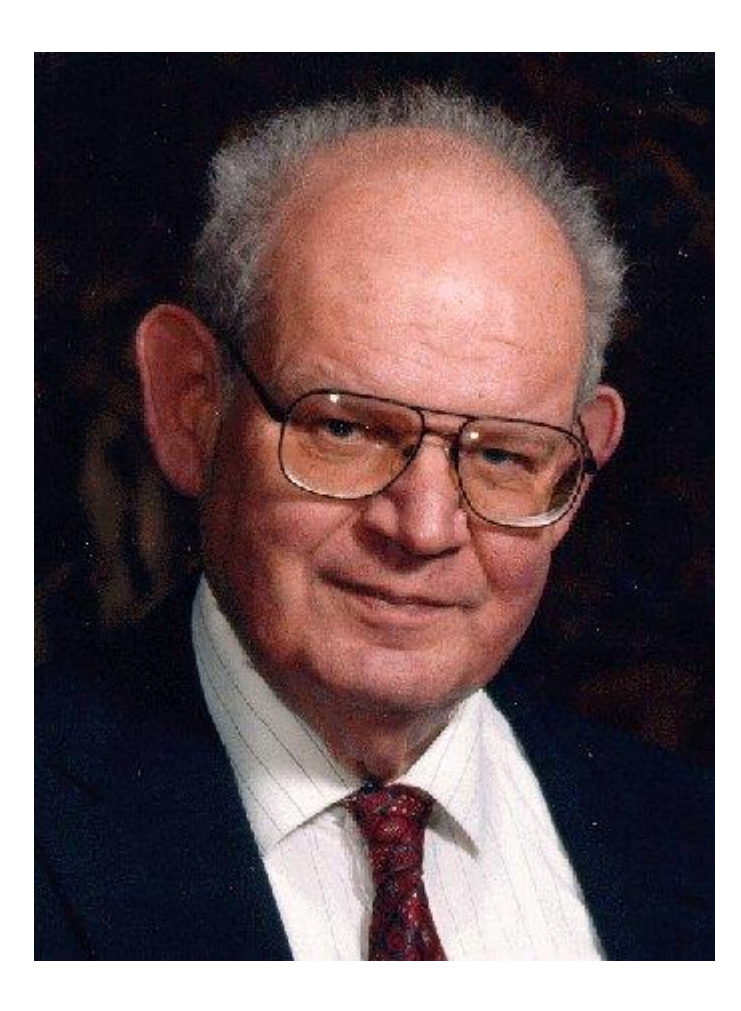

#### 1975 год

*"Фракталом называется структура, состоящая из частей, которые в каком-то смысле подобны целому"*

для обозначения нерегулярных, но самоподобных структур

**fractus** в переводе означает **состоящий из фрагментов**

#### Фрактальная геометрия

1977 год – книга Мандельброта

**The Fractal Geometry of Nature**

1875-1925 г г. – Пуанкаре, Фату, Жюлиа, Кантор, Хаусдорф

Впервые множество Мандельброта было описано в [1905](https://ru.wikipedia.org/wiki/1905_%D0%B3%D0%BE%D0%B4) году [Пьером Фату](https://ru.wikipedia.org/wiki/%D0%A4%D0%B0%D1%82%D1%83,_%D0%9F%D1%8C%D0%B5%D1%80) (Pierre Fatou), французским математиком,

### Множество Мандельброта

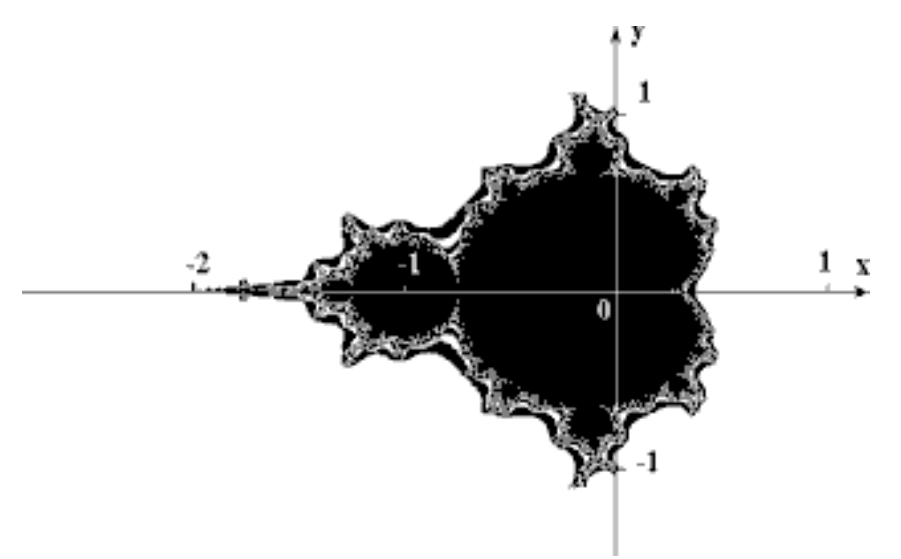

#### Z[i+1]=Z[i]\*Z[i]+C

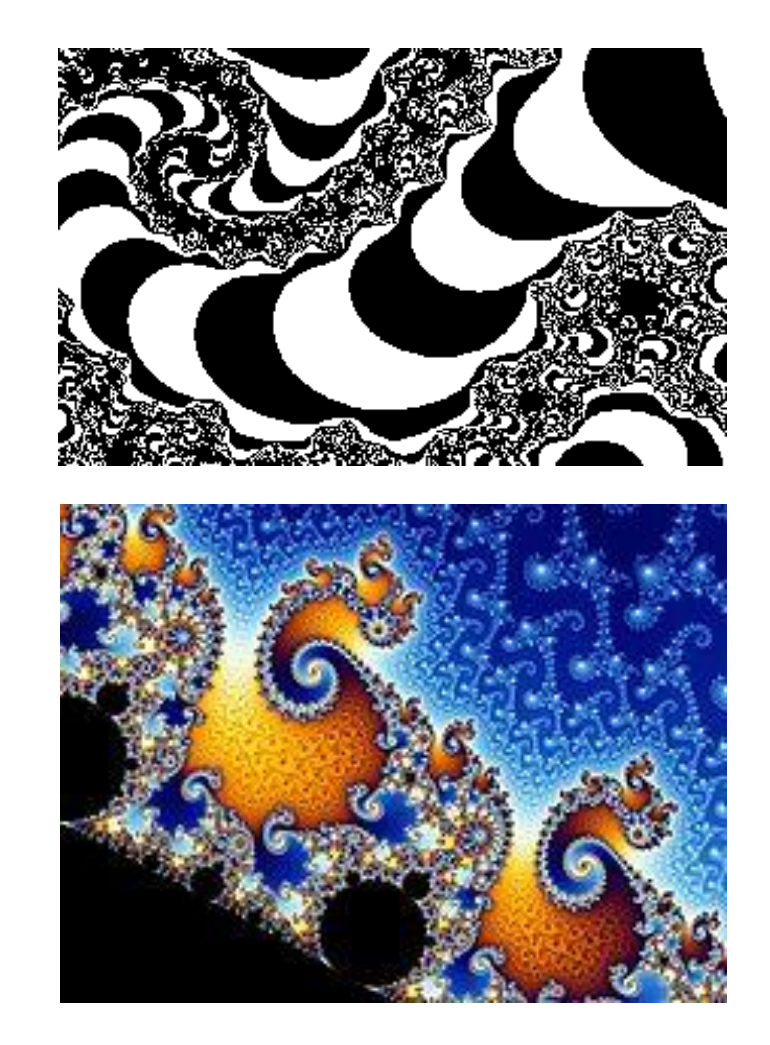

### Классификация фракталов

- Геометрические фракталы
- Алгебраические фракталы
- Стохастические фракталы

## Примеры фракталов

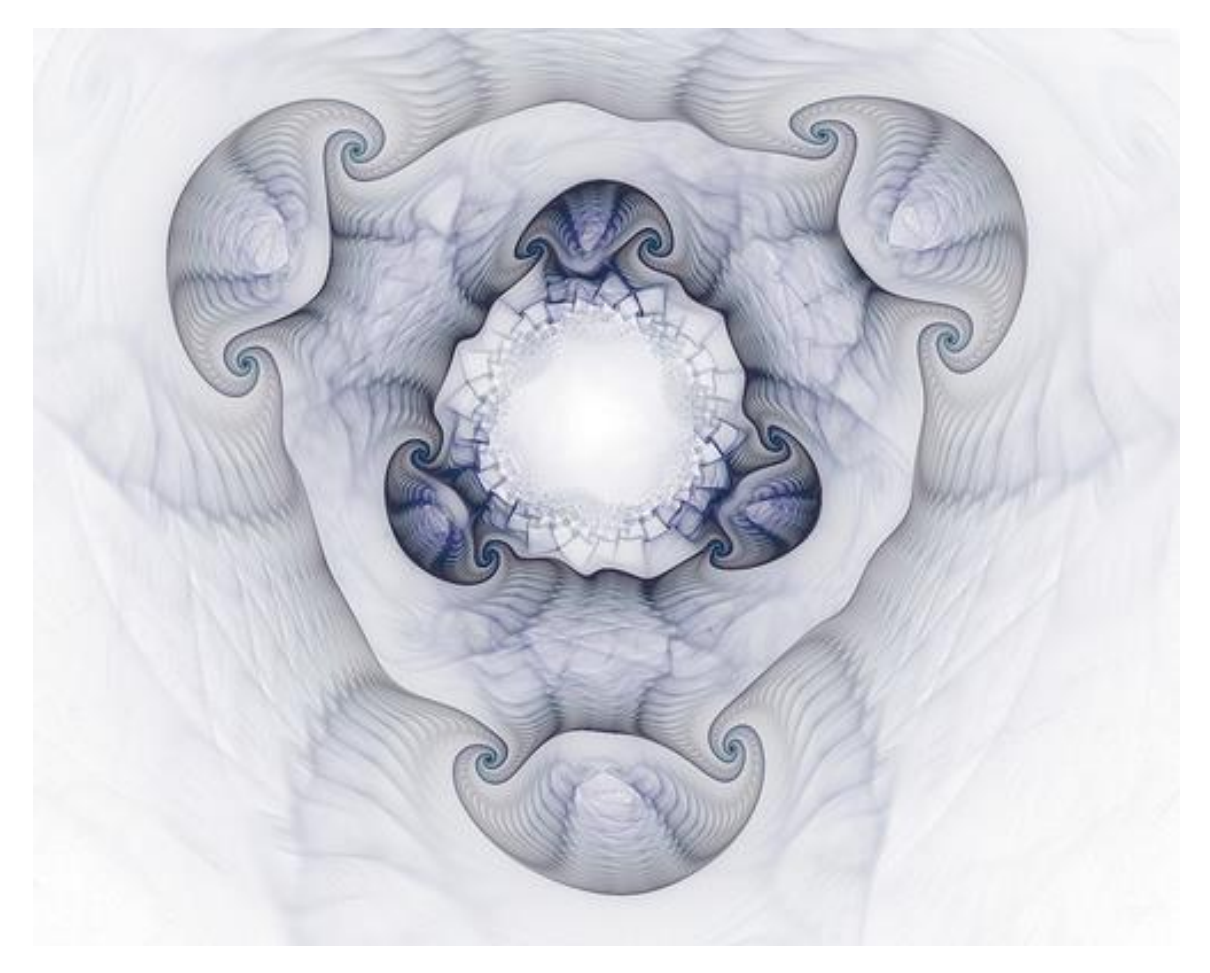

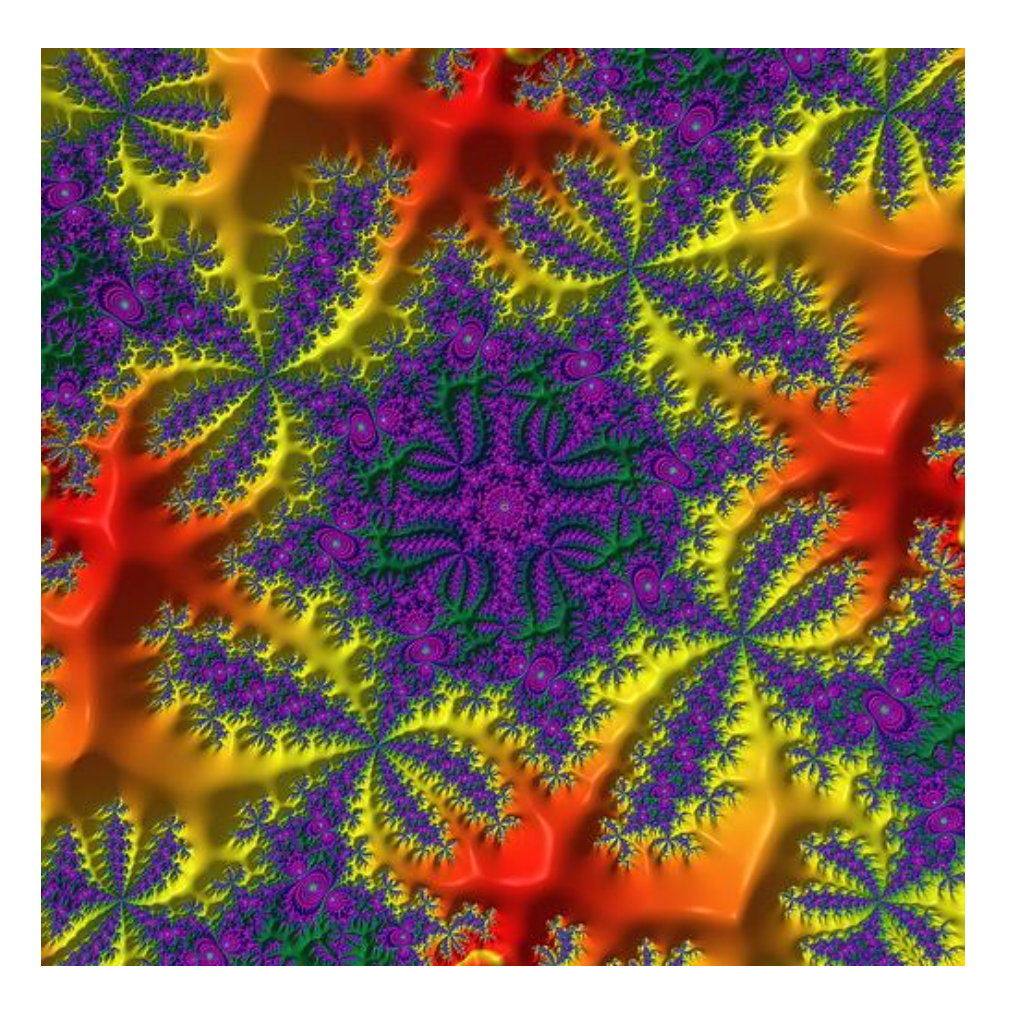

#### Береговая линия

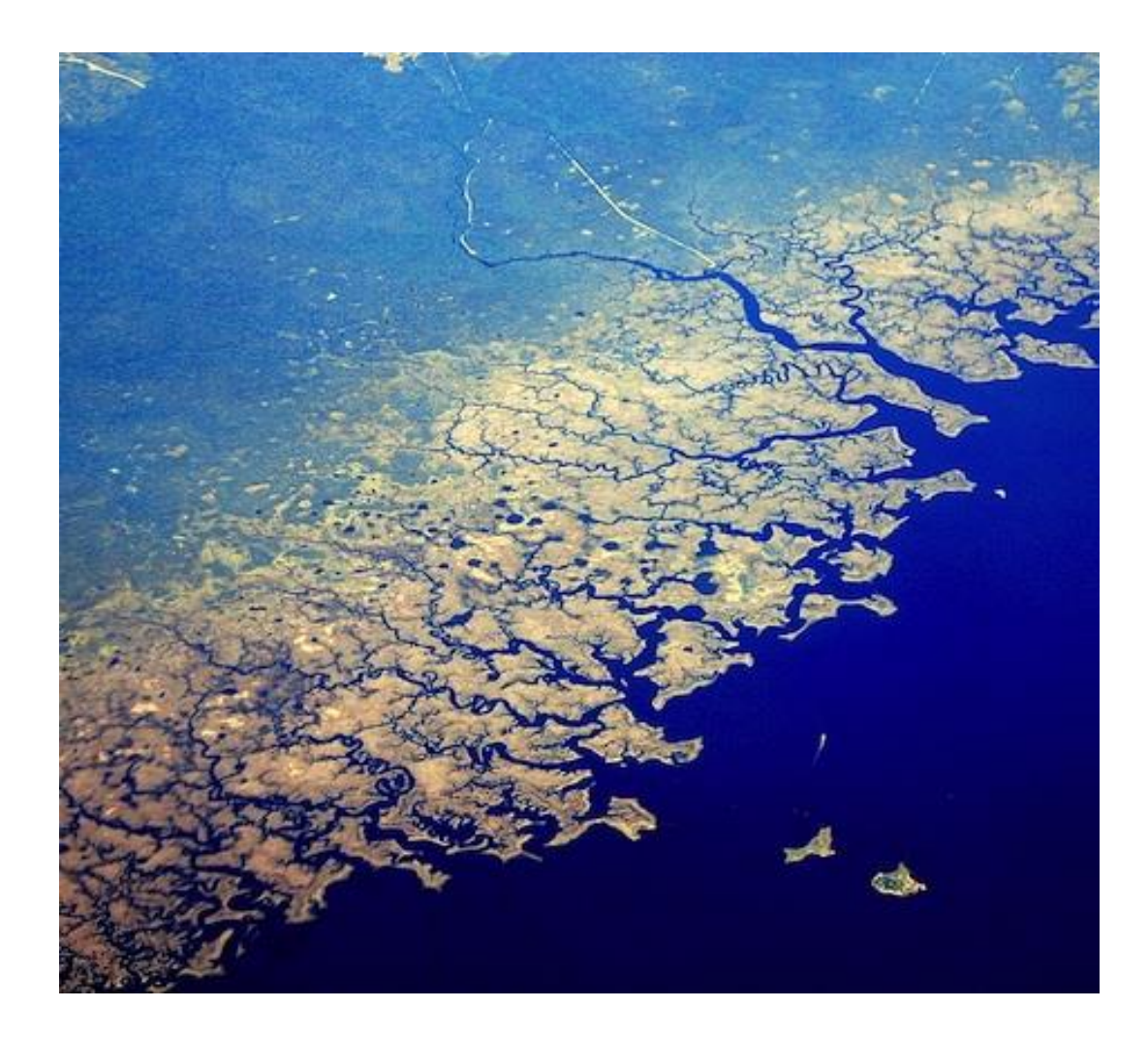

2023 Компьютерная графика ЮФУ Демяненко Я.М. 7

#### Построение береговой линии

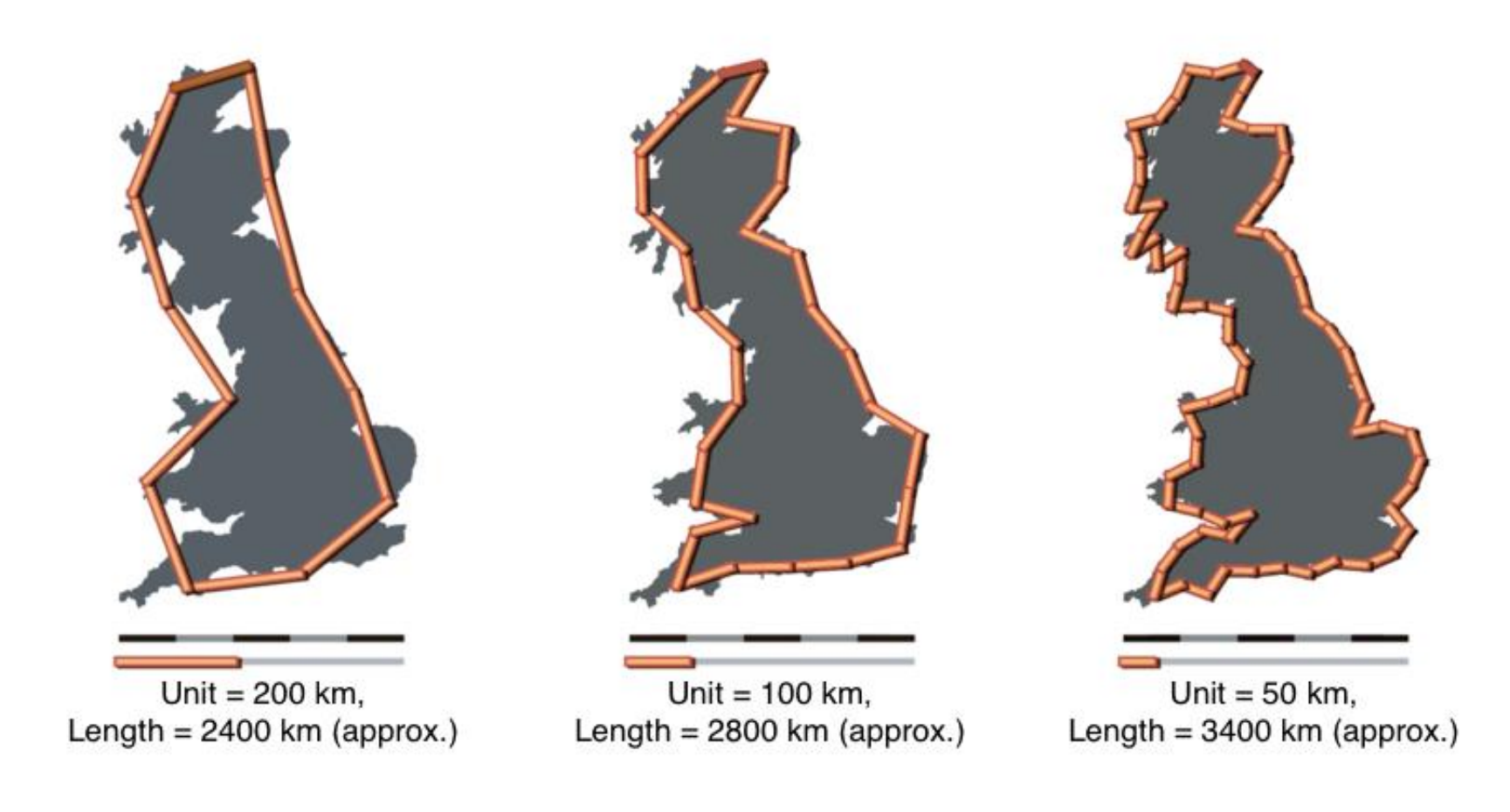

#### Болота

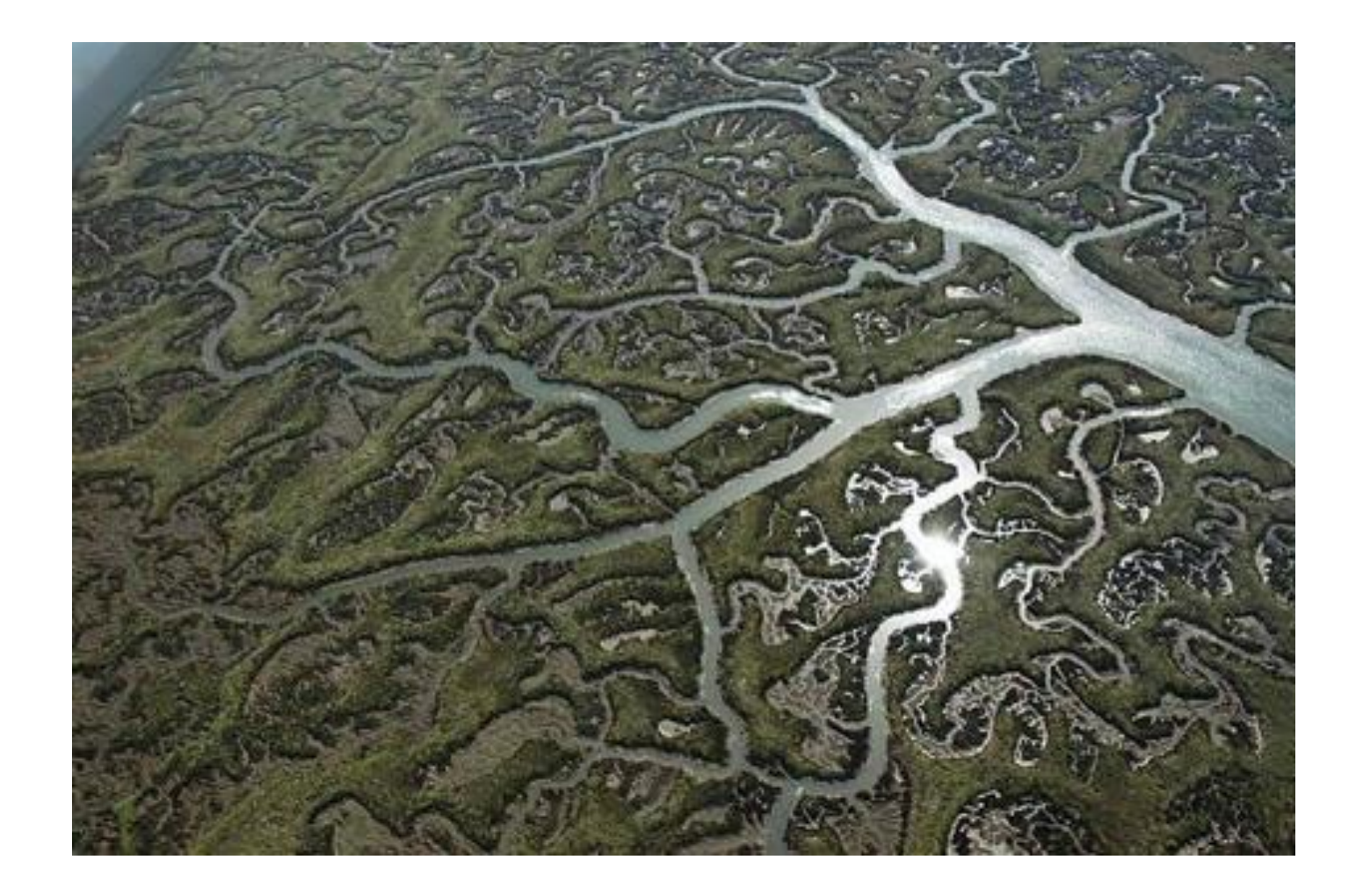

#### Горная система

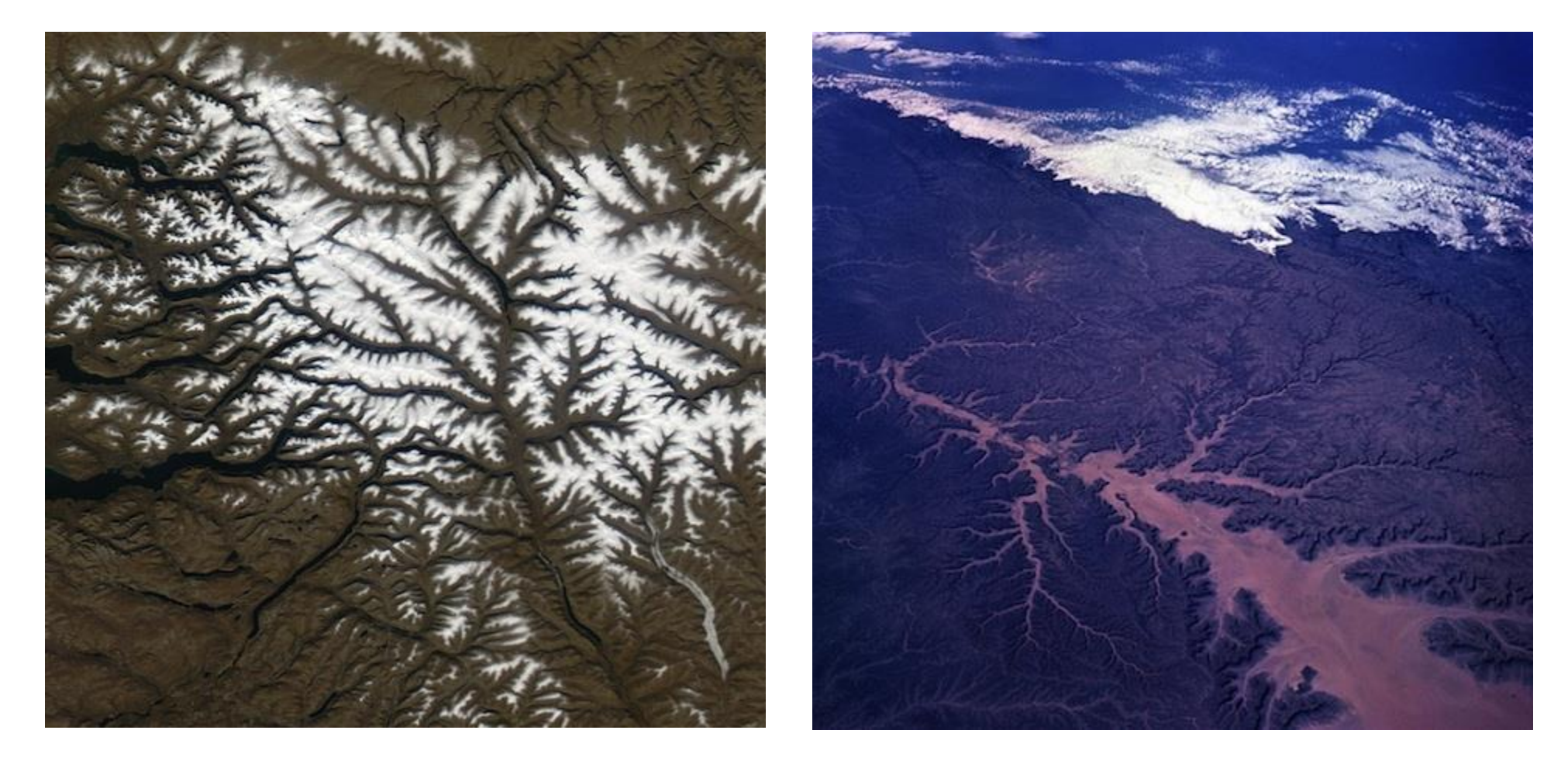

## Капуста

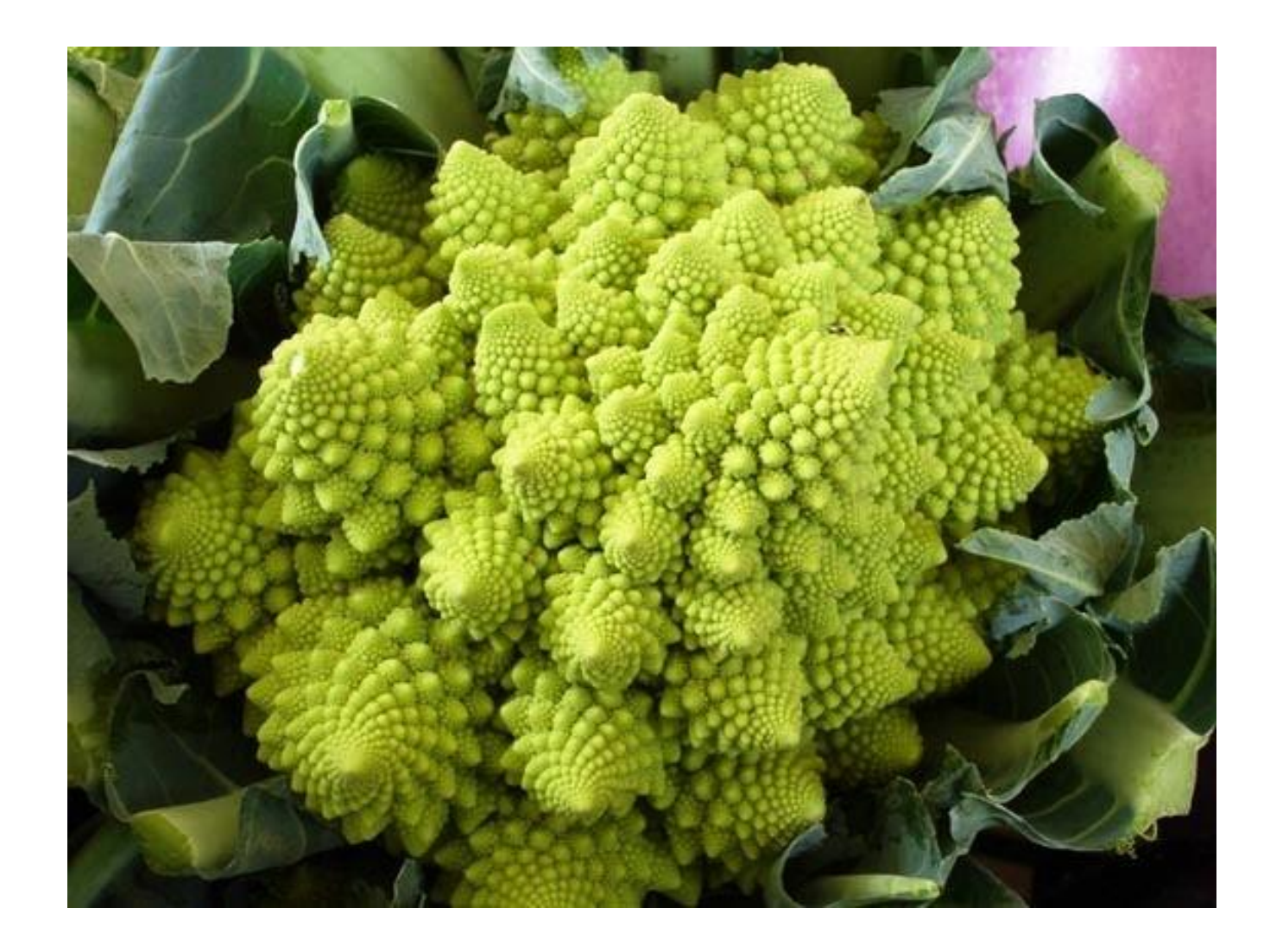

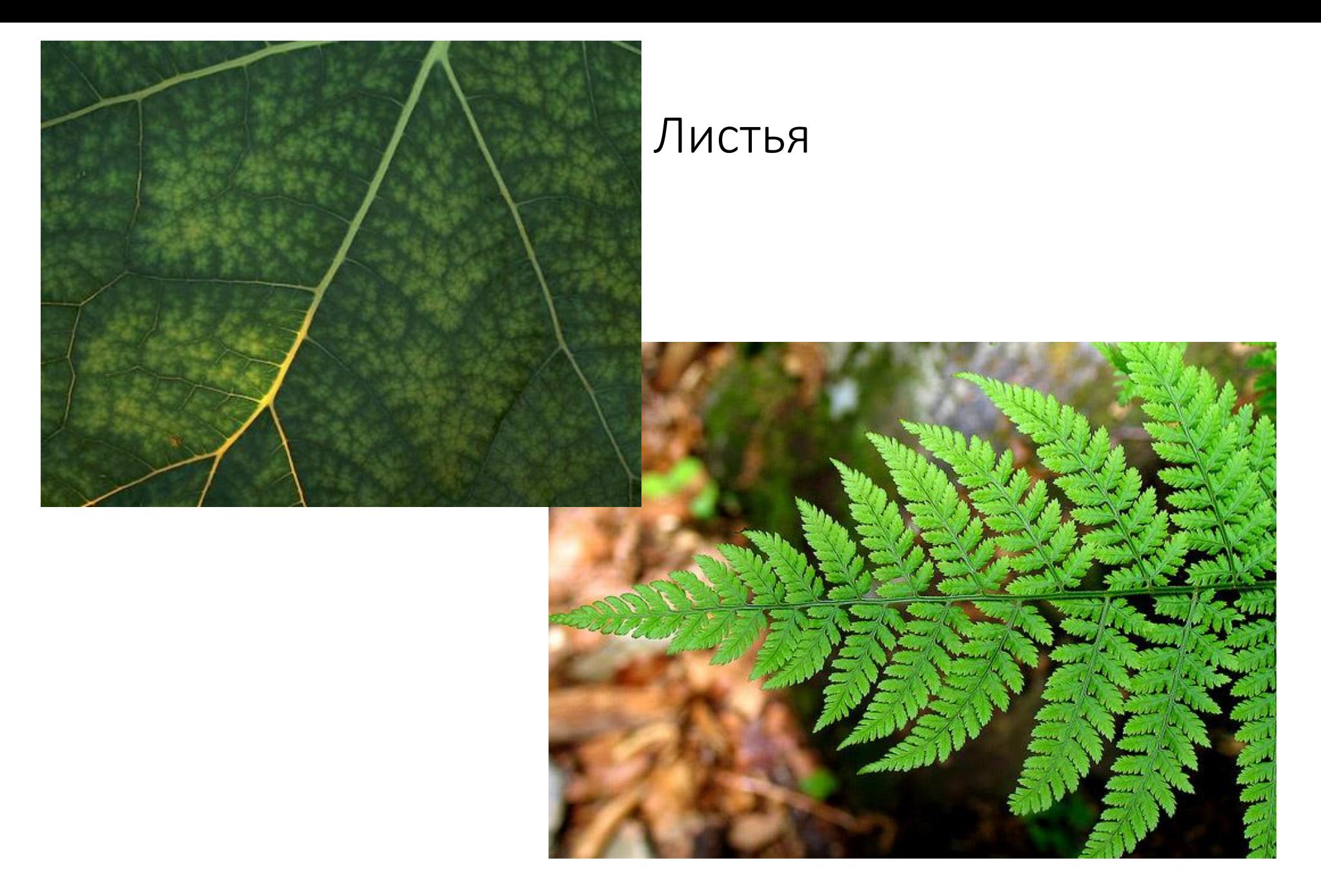

2023 Компьютерная графика ЮФУ Демяненко Я.М. 12

### 3D-пейзаж

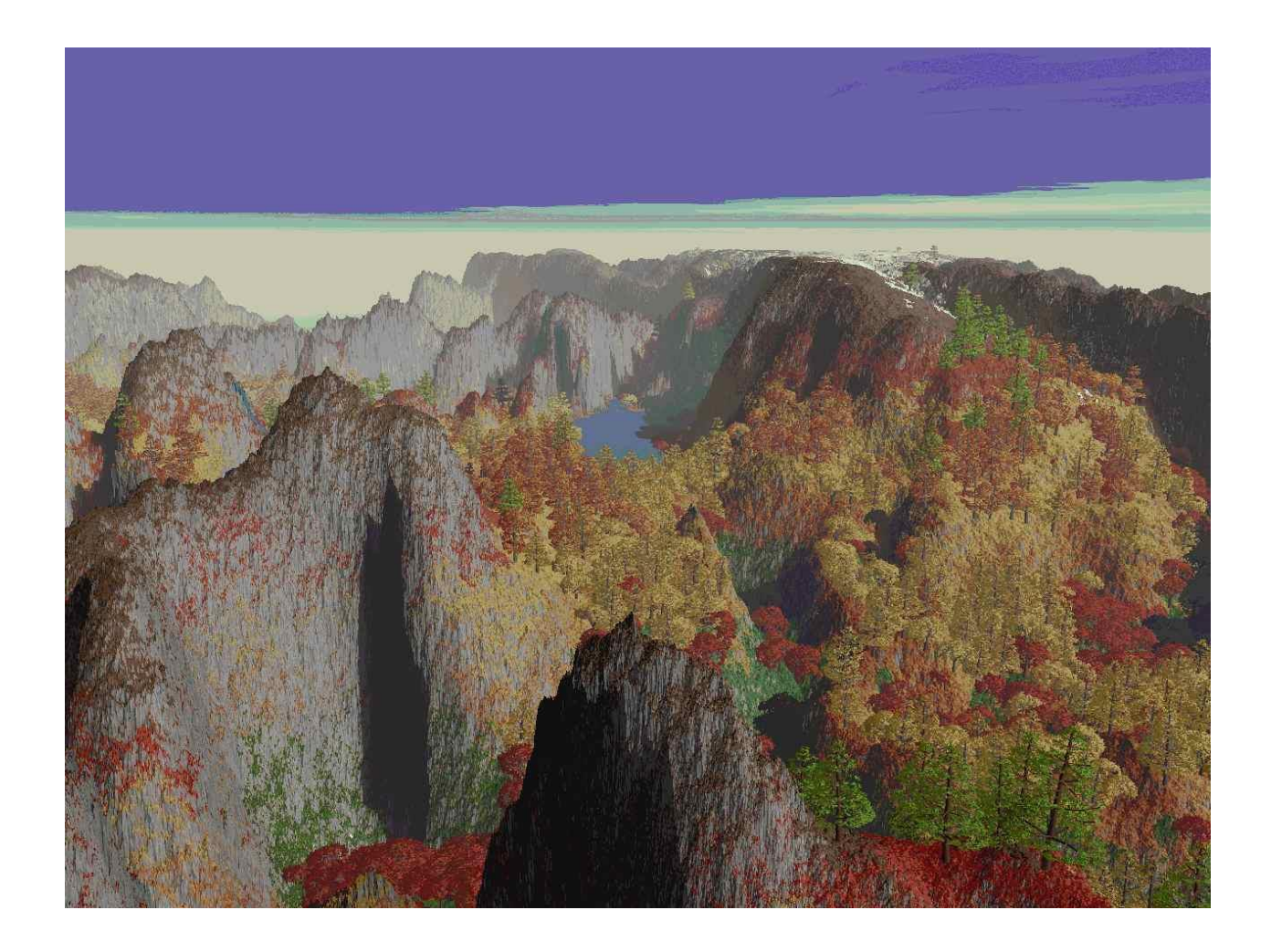

2023 Компьютерная графика ЮФУ Демяненко Я.М. 13

#### 3D-пейзаж

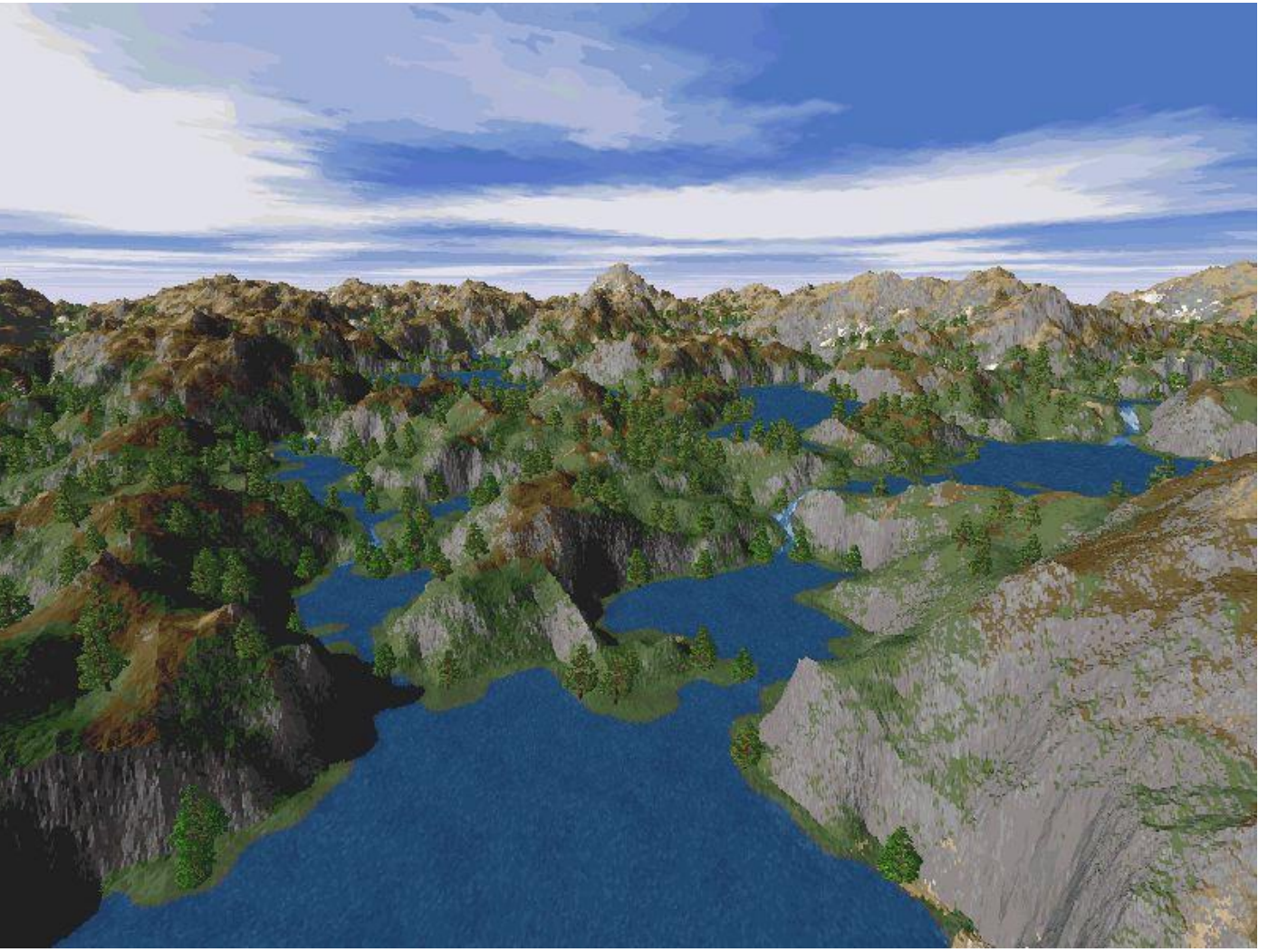

#### 3D-пейзаж

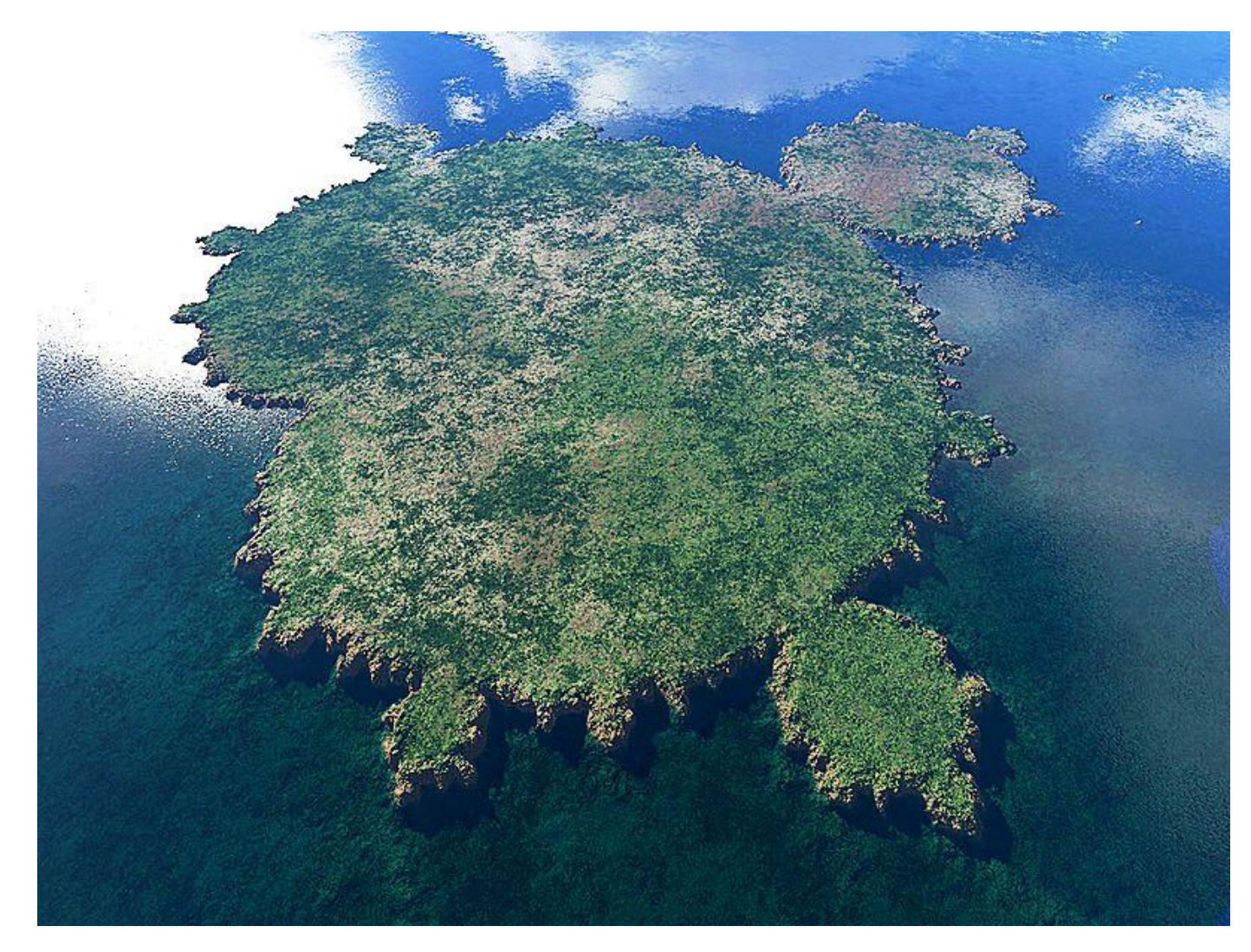

2023 Компьютерная графика ЮФУ Демяненко Я.М. 15

### Построение триадной кривой Коха

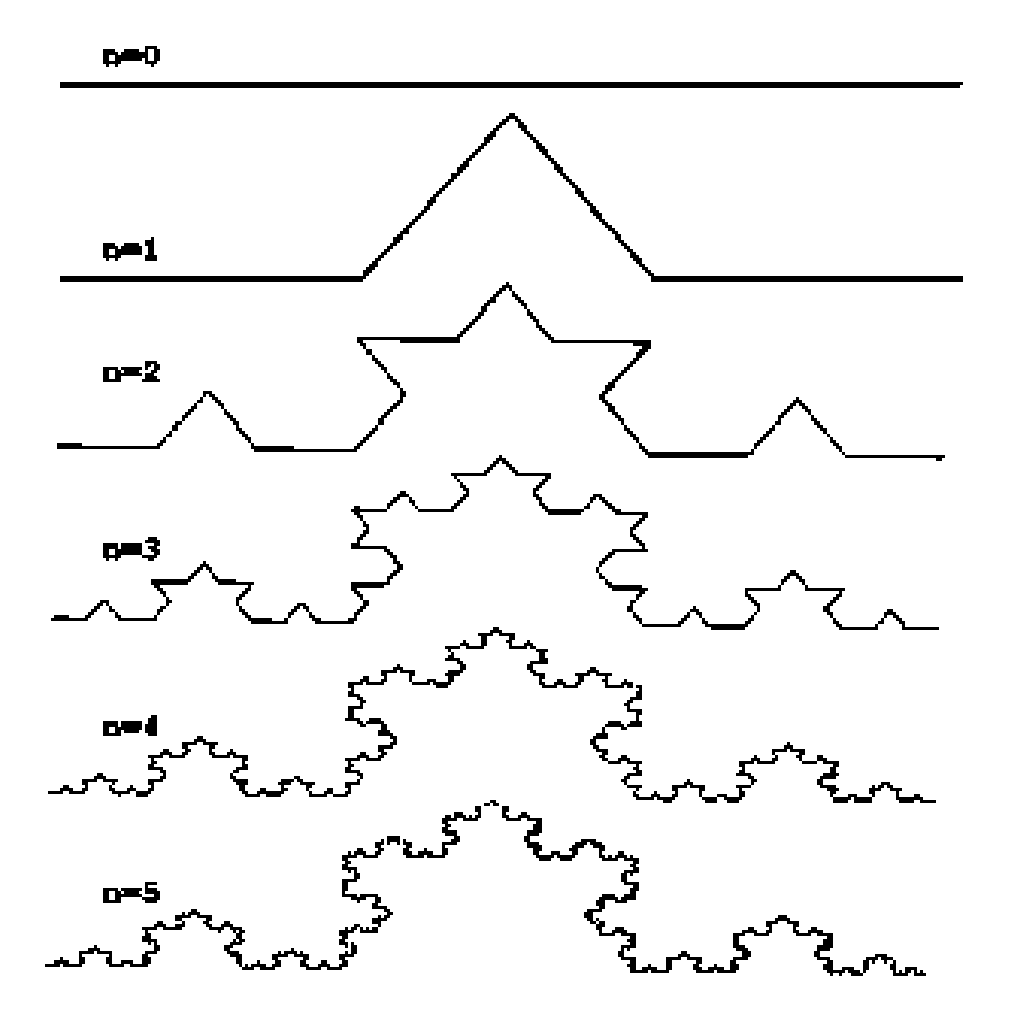

#### Ковер Серпинского

S<sub>1</sub> — «Ковер Серпинского» первого порядка

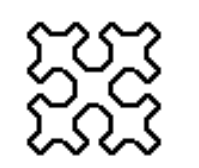

S<sub>2</sub> — «Ковер Серпинского» второго порядка

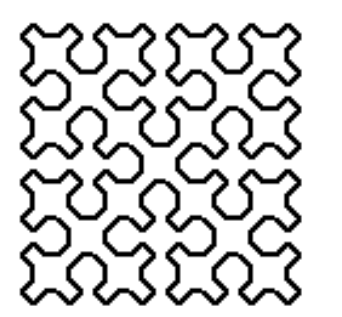

 $\mathsf{S}_{\mathsf{3}}-$  «Ковер Серпинского» третьего порядка

S4 *–* «Ковер Серпинского» четвертого порядка

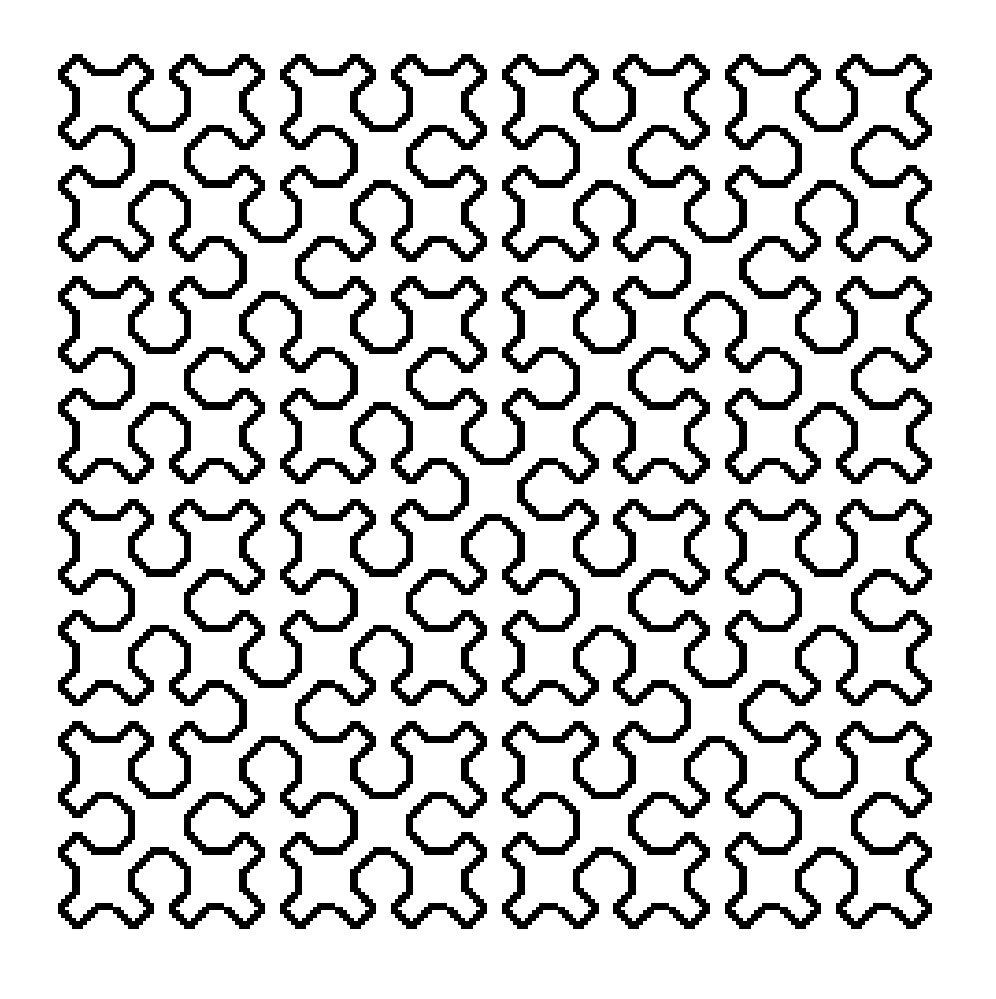

Составляющая A четвертого порядка

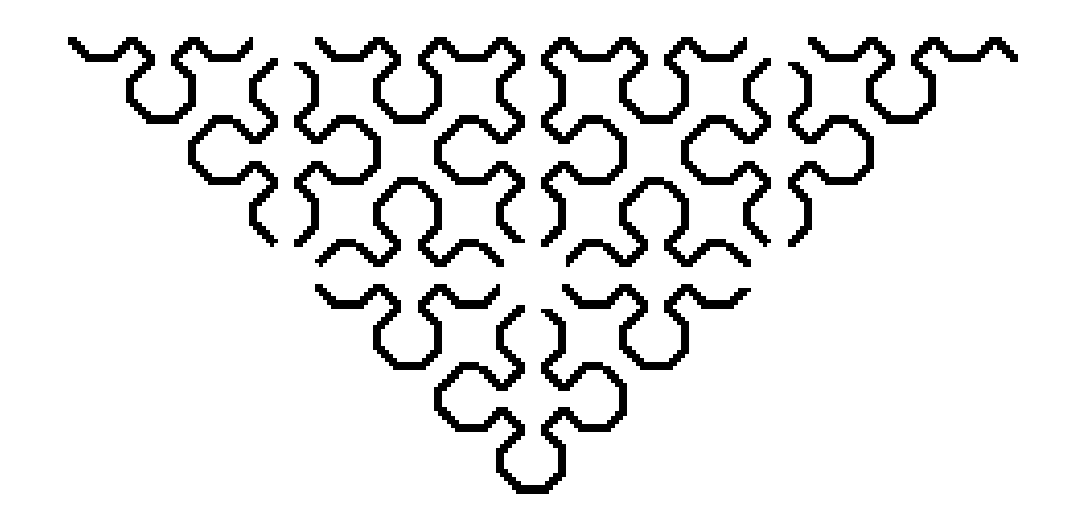

#### Рекуррентные соотношения

 $\underline{\text{S}}_{0}$  : A  $\underline{\smash{\times}}$  B  $\underline{\smash{\times}}$  C  $\underline{\smash{\times}}$  D  $\overline{\phantom{a}}$ для  $i > 0$  A, B, C, D строятся следующим образом:  $S_{i,:}$ A: A  $\searrow$  B  $\rightarrow$  D  $\neq$  $\mathbf{A}$  $\downarrow$   $A$   $\uparrow$ B: B  $\swarrow$  C  $\bf{B}$  $C: C \times D \leftarrow B \times$  $\mathbf C$ D: D  $\cancel{\pi}$  A  $\uparrow$  C  $\uparrow$  $\overline{D}$ 

```
var a, b, x, y, n: integer;
```

```
procedure lrel (dx,dy: integer);
begin
x:=x+dx; y:=y+dy;
 LineTo(x,y)
end;
```
procedure BB(k: integer); procedure CC(k: integer); procedure DD(k: integer);

procedure AA(k: integer); begin if k>0 then begin AA(k-1); lrel(a,b); BB(k-1); lrel(a,0); DD(k-1); lrel(a,-b); AA(k-1) end end;

procedure BB(k: integer); begin if k>0 then begin BB(k-1); lrel(-a,b); CC(k-1); lrel(0,b); AA(k-1); lrel(a,b); BB(k-1) end end;

procedure CC(k: integer); begin if k>0 then begin  $CC(k-1)$ ;  $Irel(-a,-b)$ ; DD(k-1); lrel(-a,0); BB(k-1); lrel(-a,b);  $CC(k-1)$ end end;

procedure DD(k: integer); begin if k>0 then begin DD(k-1); lrel(a,-b); AA(k-1); lrel(0,-b); CC(k-1); lrel(-a,-b); DD(k-1) end end;

begin

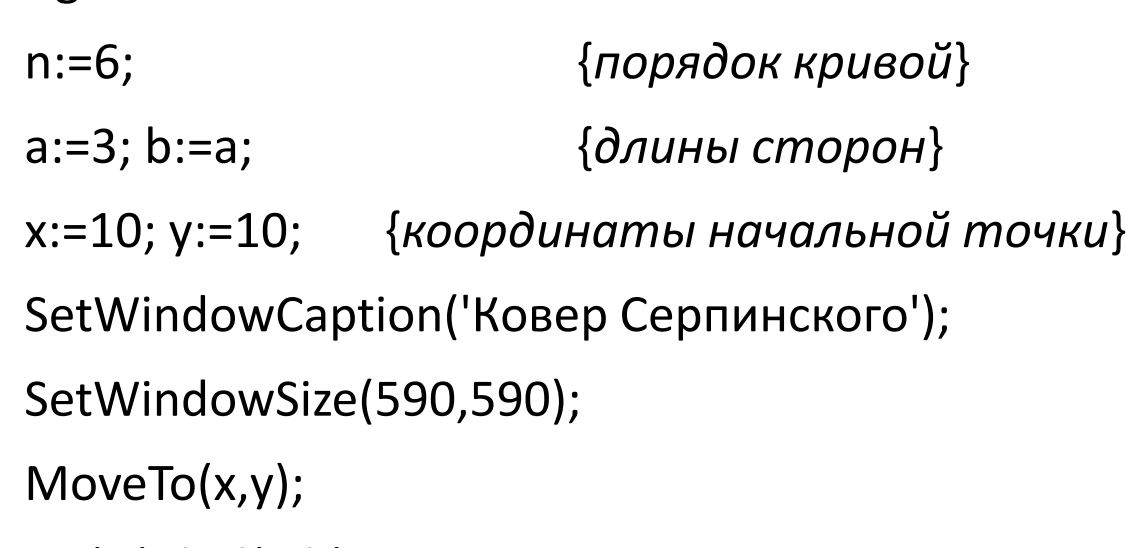

AA(N); lrel(a,b);

```
BB(N); lrel(-a,b);
```

```
CC(N); lrel(-a,-b);
```

```
DD(N); lrel(a,-b)
```
end.

### Системы построения фрактальных изображений

- Iterated function systems (IFS) Системы итерируемых функций, итерированных функций, повторяющихся функций
- L-системы

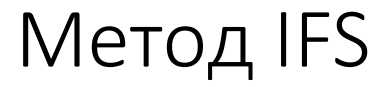

середина 80-х годов

Наиболее простая версия IFS состоит из аффинных преобразований плоскости:

 $X1=A*X+B*Y+C$ Y1=D\*X+E\*Y+F

#### Также для построения IFS применяют

проективные:

X1=(A1\*X+B1\*Y+C1)/(D1\*X+E1\*Y+F1) Y1=(A2\*X+B2\*Y+C2)/(D2\*X+E2\*Y+F2)

или квадратичные:

X1=A1\*X\*X+B1\*X\*Y+C1\*Y\*Y+D1\*X+E1\*Y+F1 Y1=A2\*X\*X+B2\*X\*Y+C2\*Y\*Y+D2\*X+E2\*Y+F2

преобразования на плоскости.

Пример построения треугольника Серпинского с помощью IFS

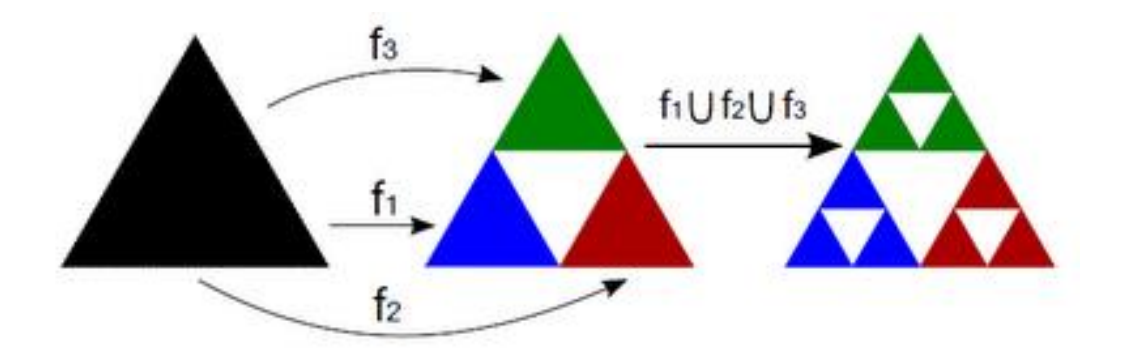

$$
f_1\begin{pmatrix} x_1 \\ x_2 \end{pmatrix} = \begin{bmatrix} 1/2 & 0 \\ 0 & 1/2 \end{bmatrix} \begin{bmatrix} x_1 \\ x_2 \end{bmatrix} + \begin{bmatrix} 0 \\ 0 \end{bmatrix}
$$

$$
f_2\begin{pmatrix} x_1 \\ x_2 \end{pmatrix} = \begin{bmatrix} 1/2 & 0 \\ 0 & 1/2 \end{bmatrix} \begin{bmatrix} x_1 \\ x_2 \end{bmatrix} + \begin{bmatrix} 1/2 \\ 0 \end{bmatrix}
$$

$$
f_3\begin{pmatrix} x_1 \\ x_2 \end{pmatrix} = \begin{bmatrix} 1/2 & 0 \\ 0 & 1/2 \end{bmatrix} \begin{bmatrix} x_1 \\ x_2 \end{bmatrix} + \begin{bmatrix} 1/4 \\ \sqrt{3}/4 \end{bmatrix}
$$

2023 Компьютерная графика ЮФУ Демяненко Я.М. 28

# L-системы (Lindenmayer System)

В 1968г. Венгерский биолог и ботаник Аристид Линденмайер

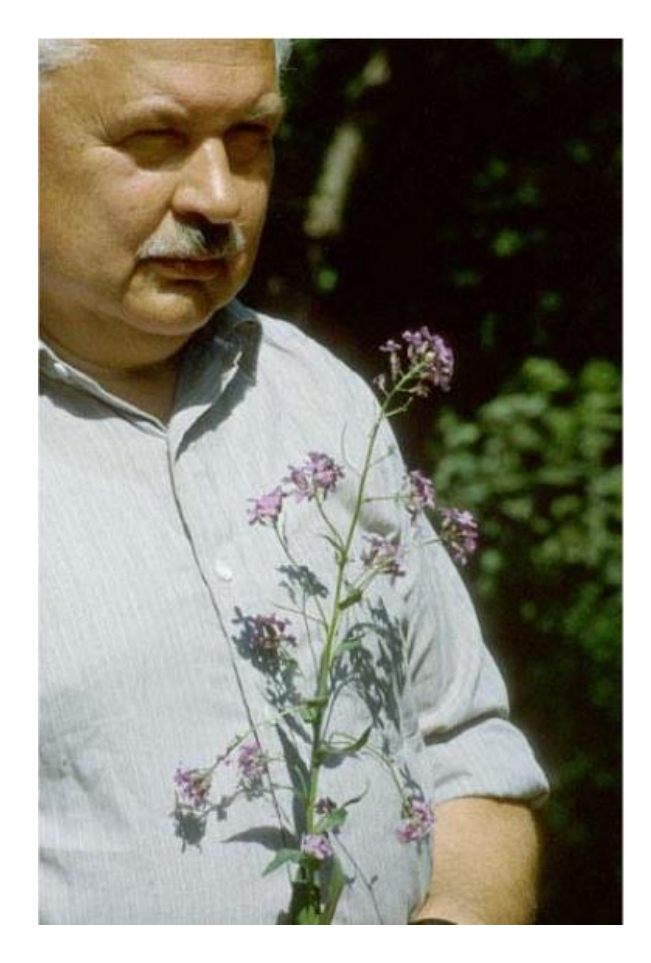

**Простейшие L-системы Растения и ветвящиеся структуры Стохастические L-системы Контекстно-зависимые L-системы Параметрические L-системы**

Детерминированная контекстонезависимая L-система

• алфавит, аксиомы и множества правил

КРИВАЯ КОХА

- F
- F→F−F++F−F
- 60º

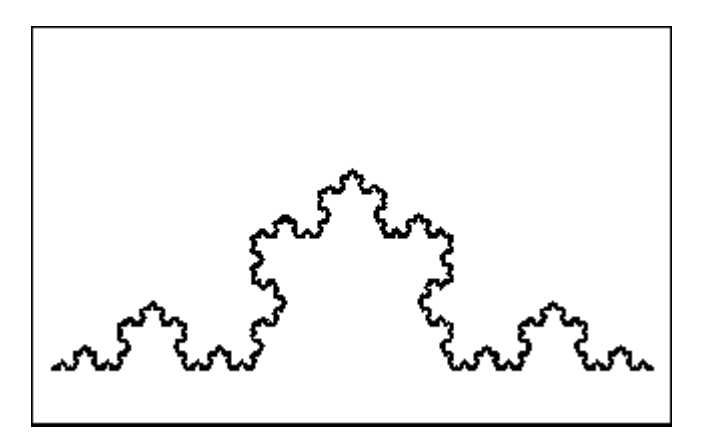

#### Поколения снежинки Коха

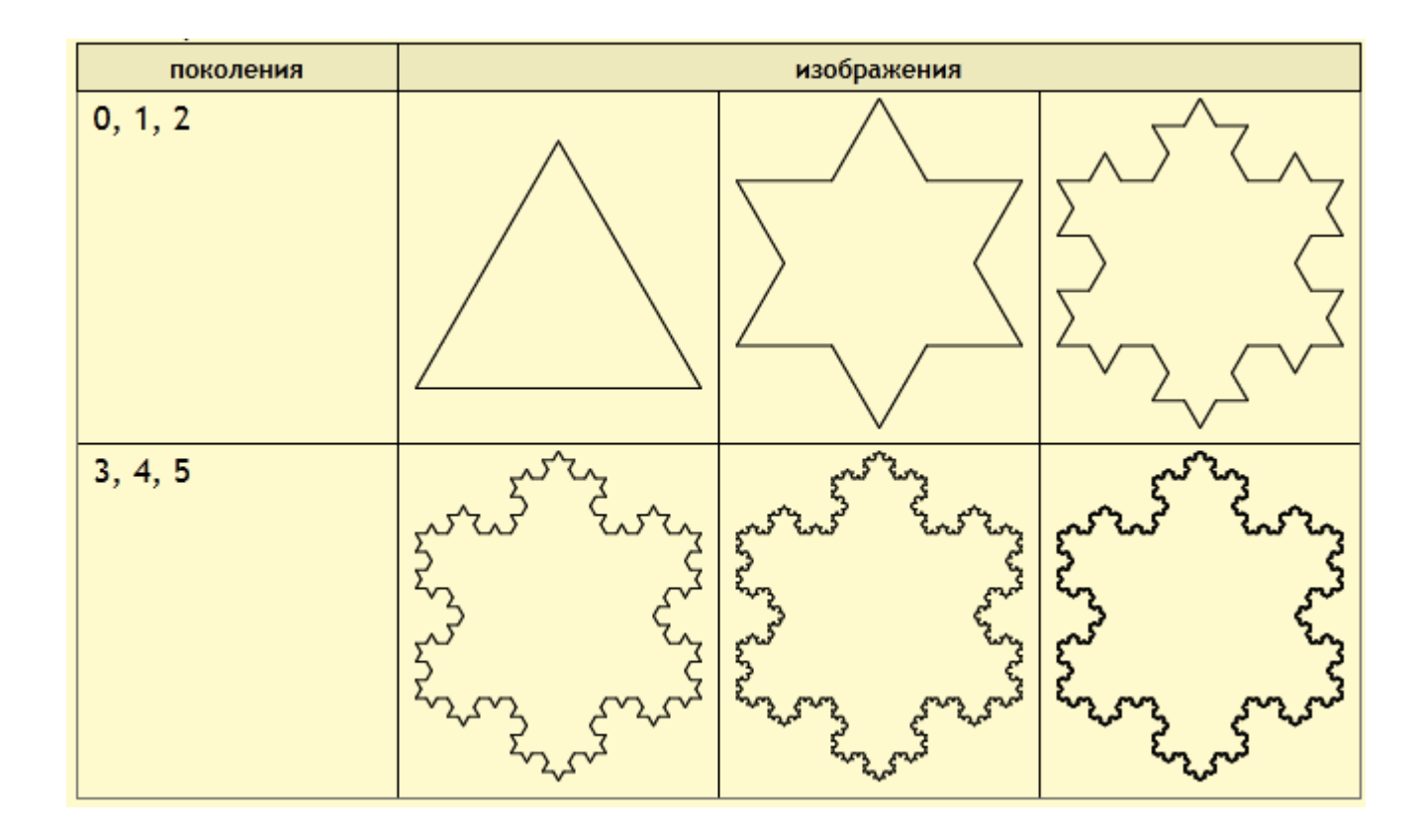

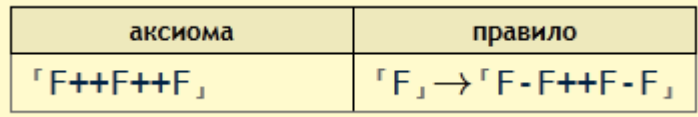

Квадратный остров Коха

- F+F+F+F
- F→F+F−F−FF+F+F−F
- 90º

### Ковер Серпинского

- FXF−−FF−−FF
- F→FF
- X→−−FXF++FXF++FXF−−
- 60º

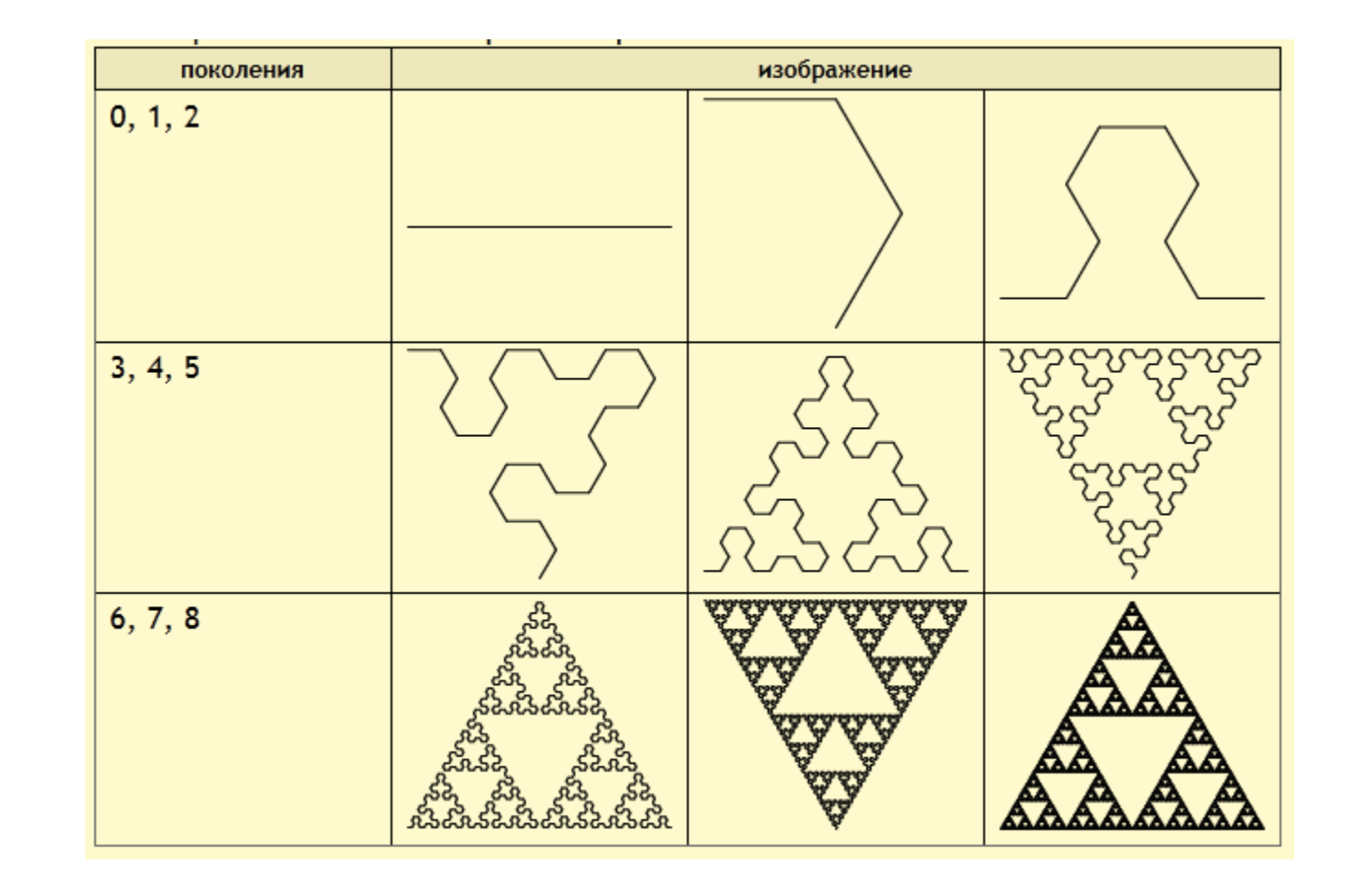

Наконечник Серпинского

- YF
- $\cdot$  F $\rightarrow$ F
- X→YF+XF+Y
- Y→XF−YF−X
- 60º

### Кривая Гильберта

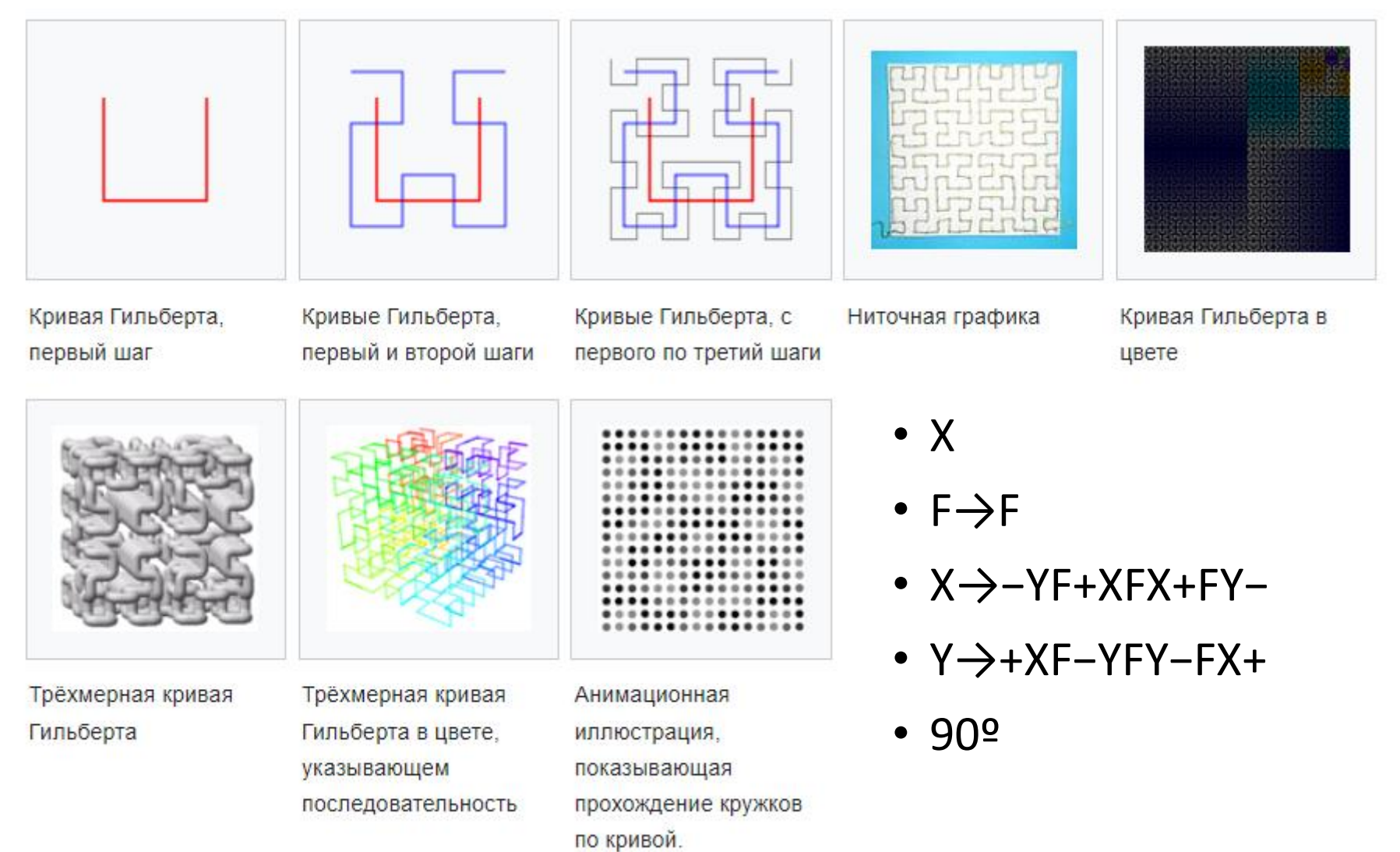

Кривая дракона Хартера-Хейтуэя

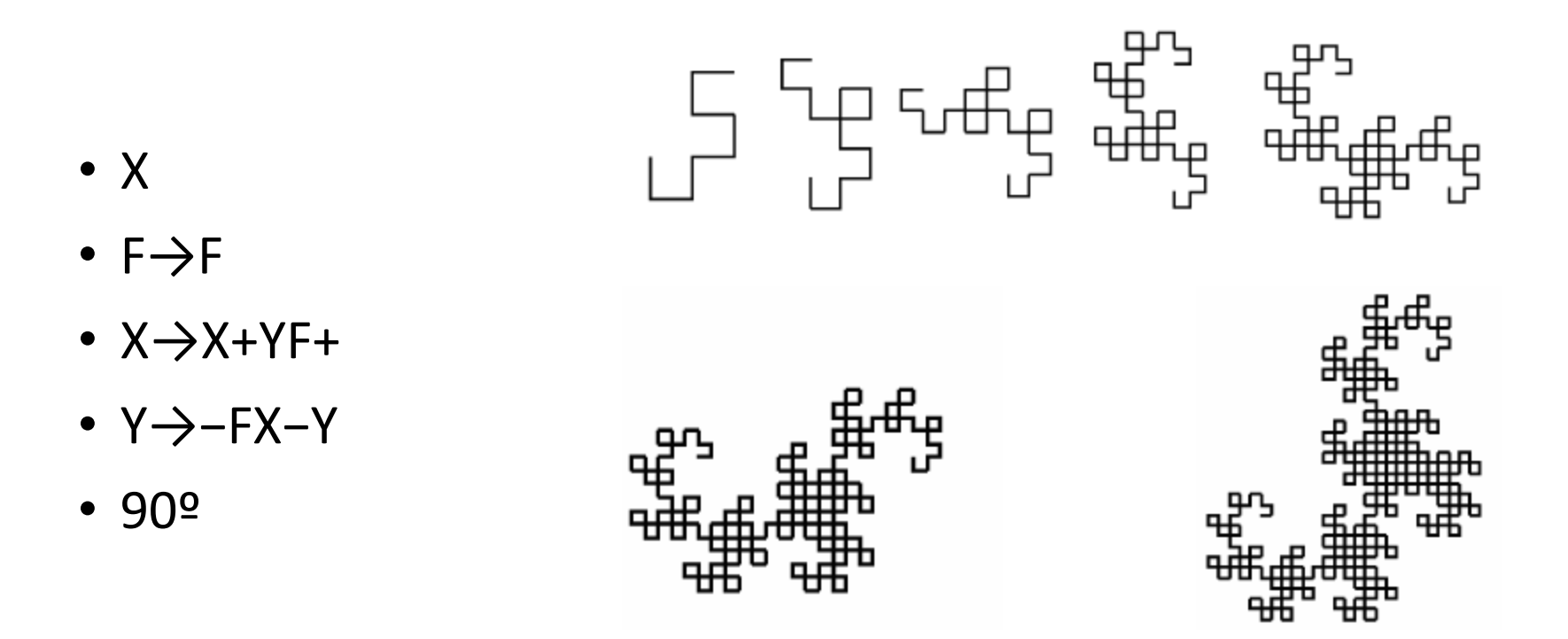

### ШЕСТИУГОЛЬНАЯ КРИВАЯ ГОСПЕРА

- XF
- $\cdot$  F $\rightarrow$ F
- X→X+YF++YF−FX−−FXFX−YF+
- Y→−FX+YFYF++YF+FX−−FX−Y
- 60º

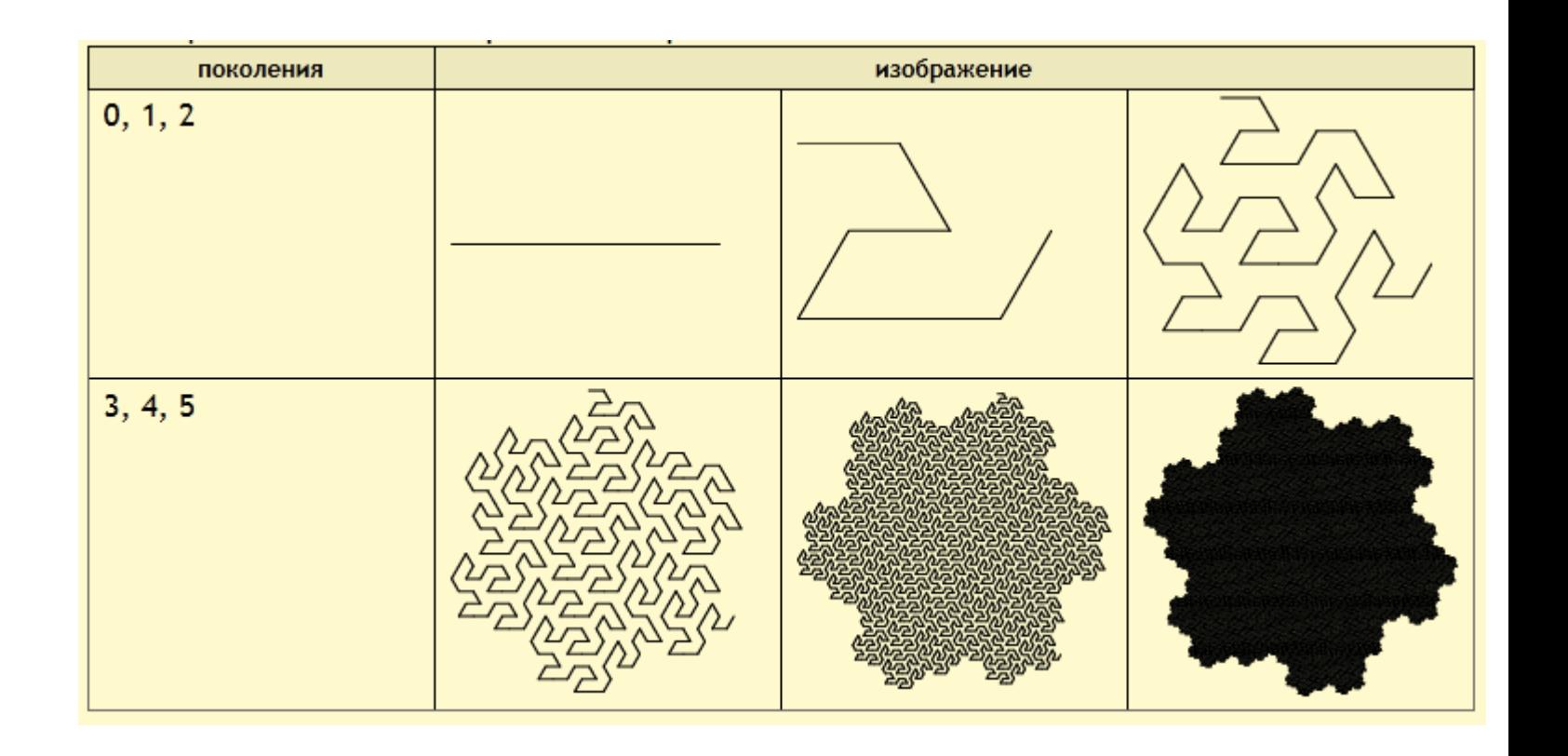

## Скобочные L-системы и деревья

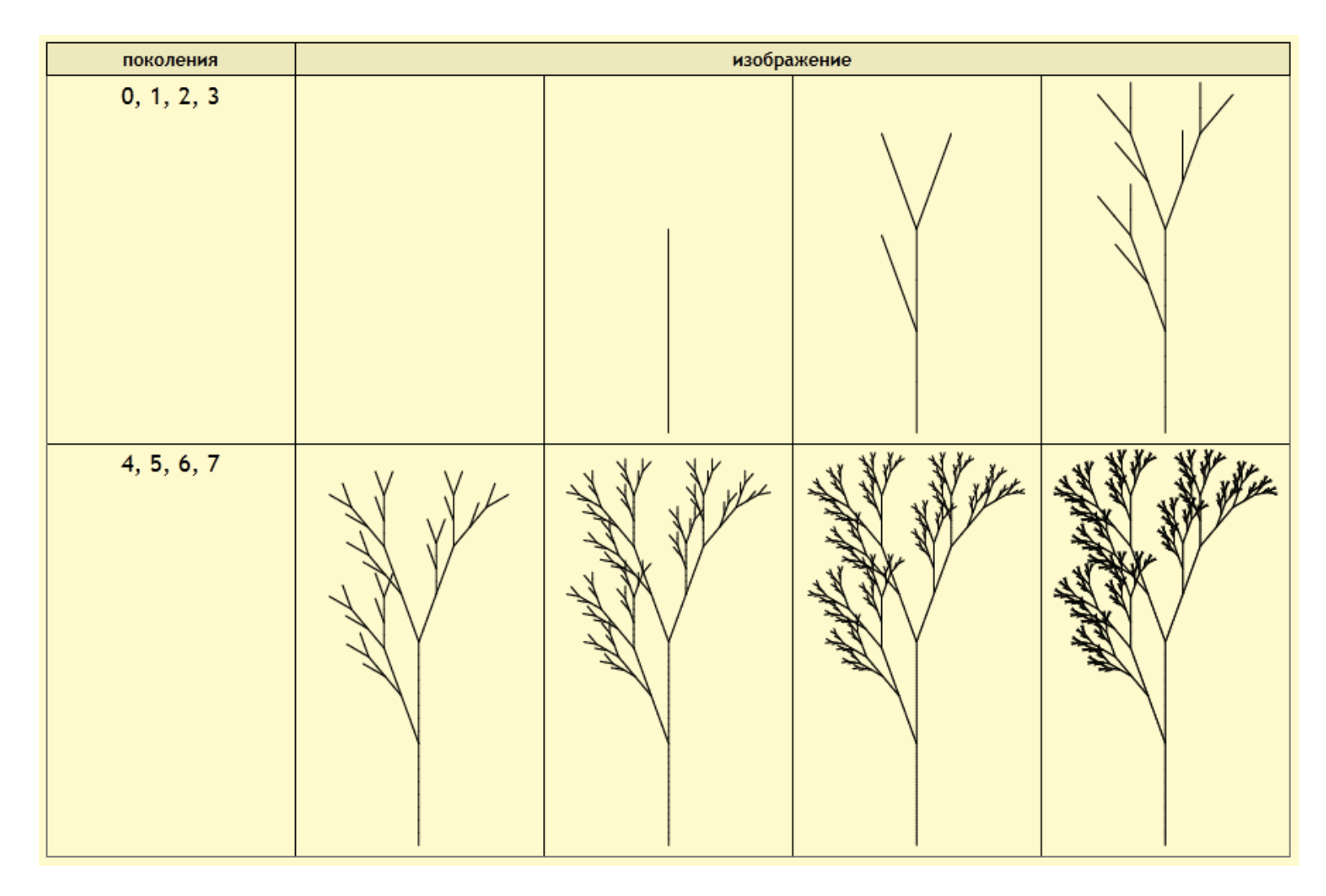

#### Скобочные L-системы и деревья

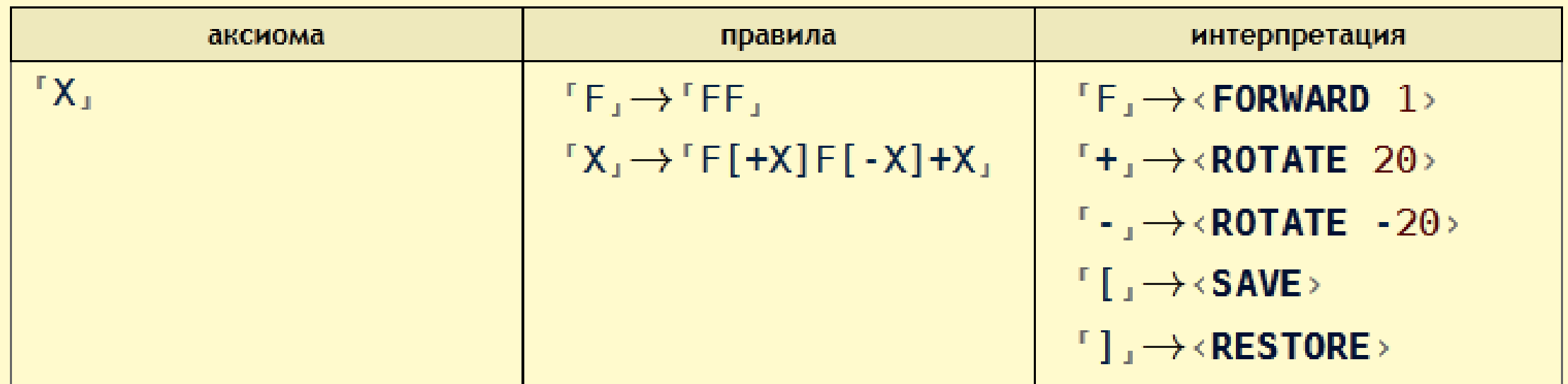

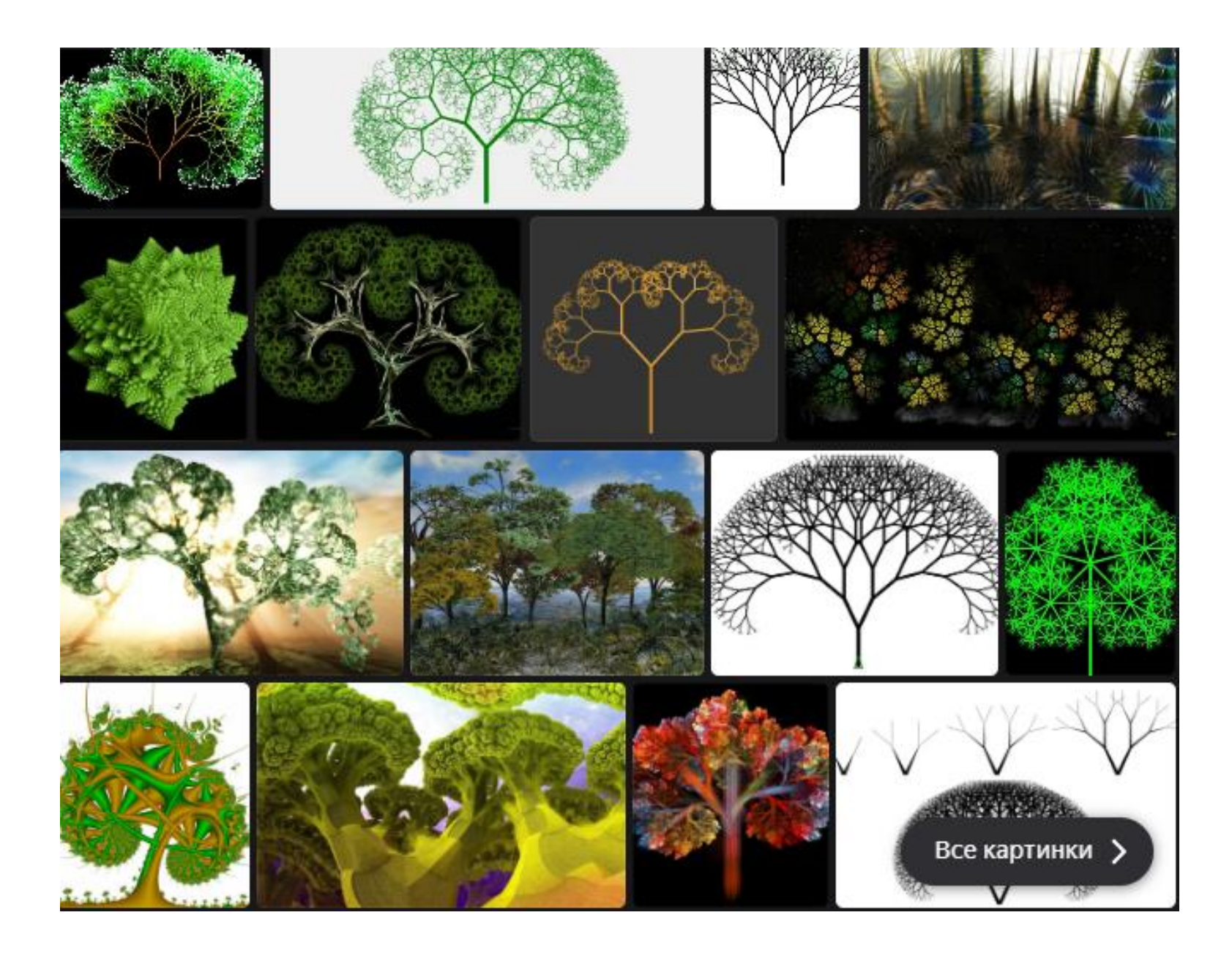

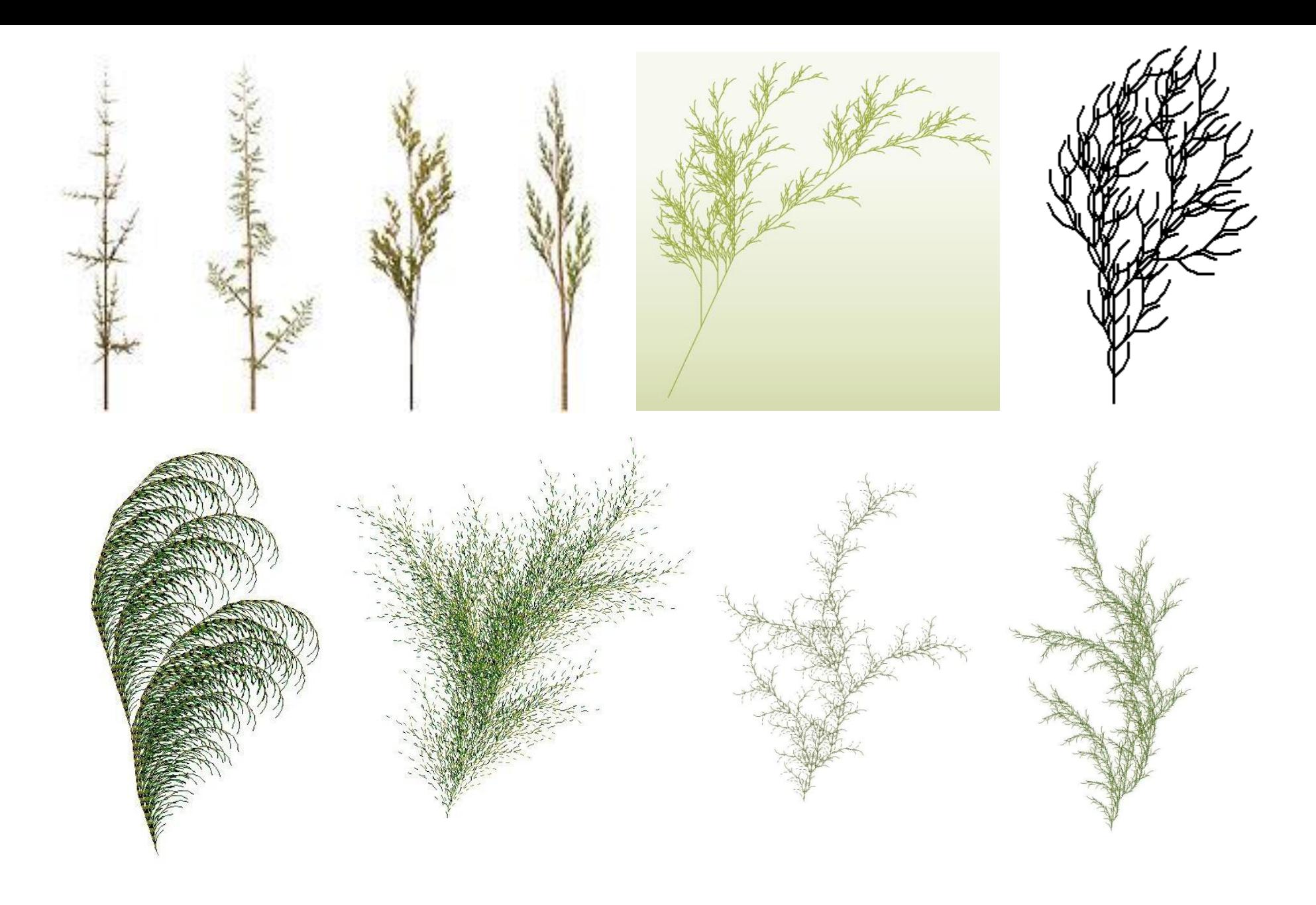

## Куст 1

• F

- F→FF−[−F+F+F]+[+F−F−F]
- 22º

### Куст 2

- X
- F→FF
- X→F[+X]F[−X]+X
- 20º

### Куст 3

- X
- F→FF
- X→F−[[X]+X]+F[+FX]−X
- 22.5º

#### Шестиугольная мозаика

- X
- $\cdot$  F $\rightarrow$ F
- X→[−F+F[Y]+F][+F−F[X] −F]
- Y→[−F+F[Y]+F][+F−F−F]
- 60º

#### Пример построения дерева с помощью L – системы

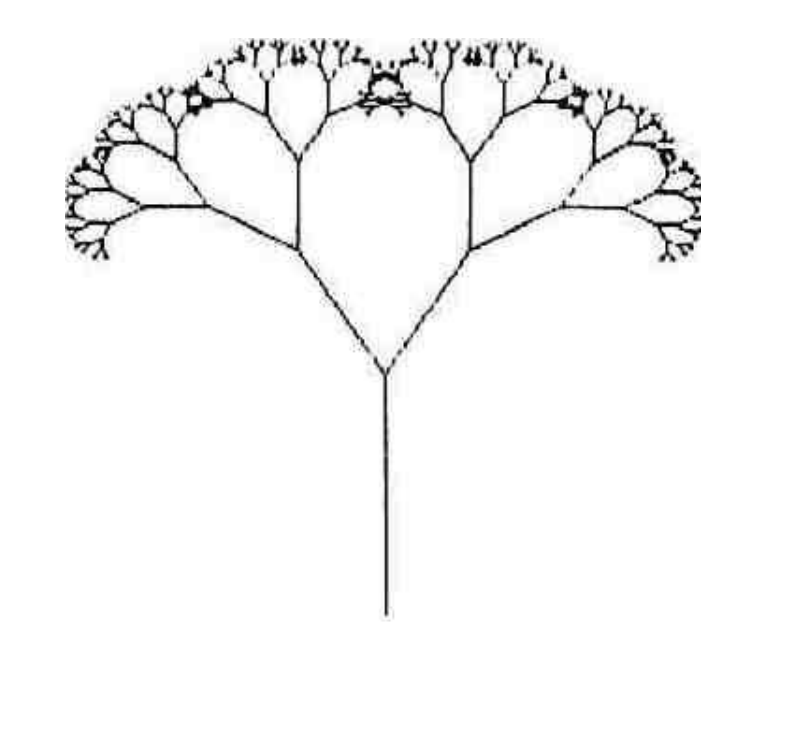

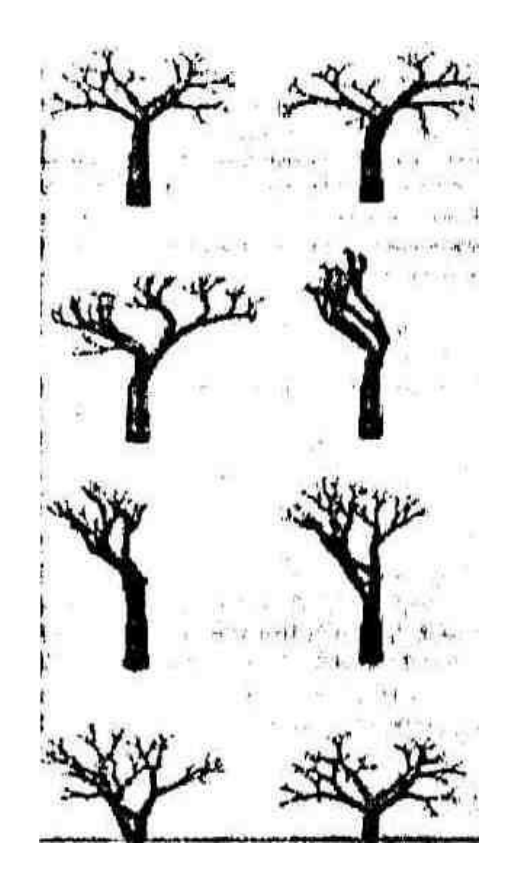

## Добавим случайность в дерево

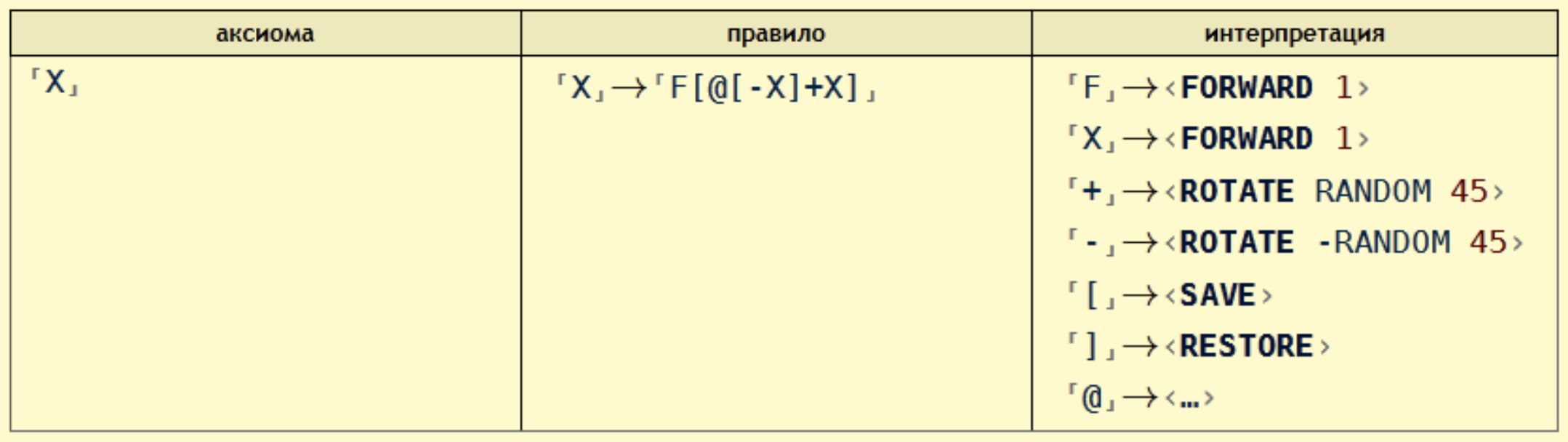

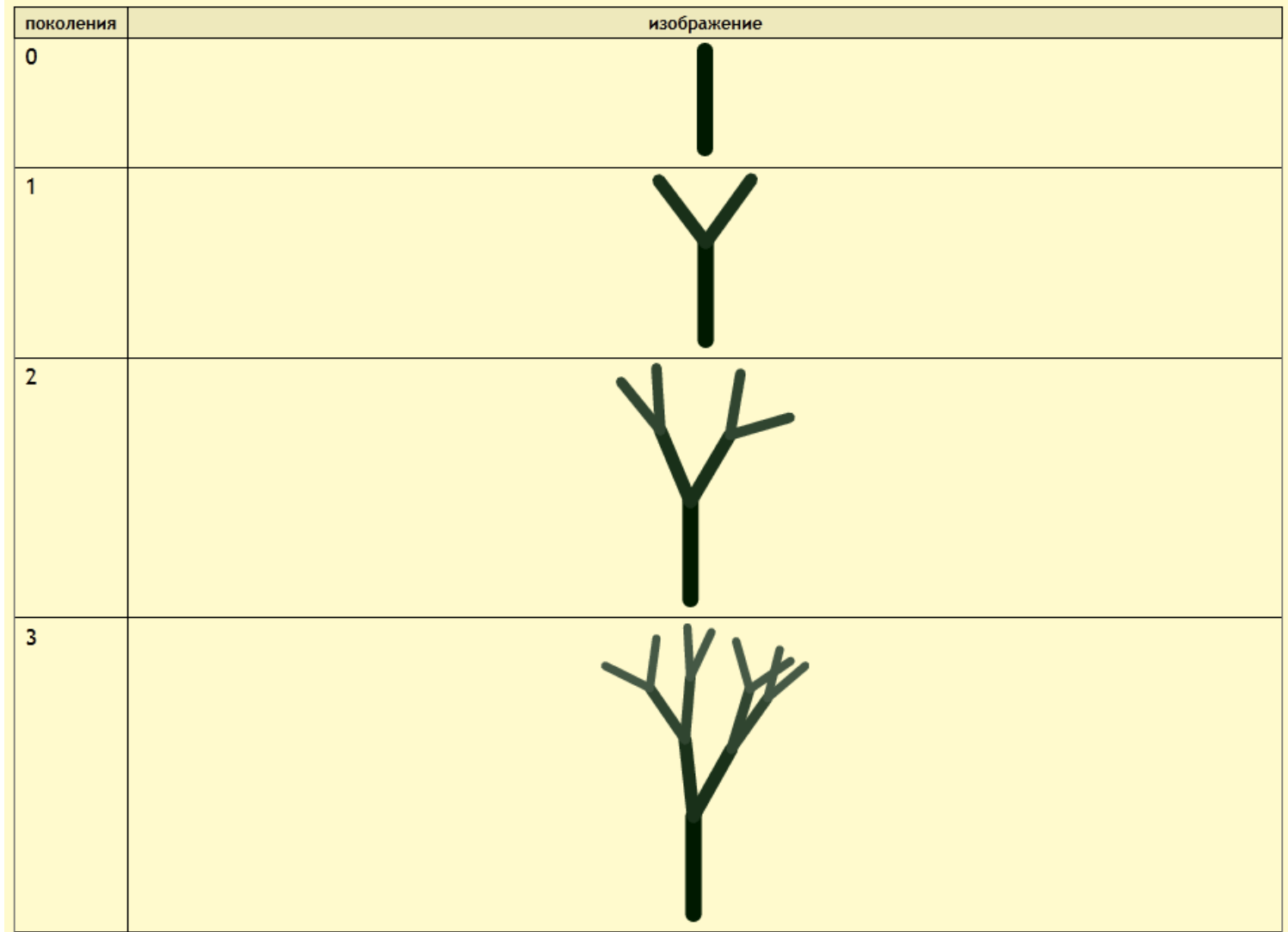

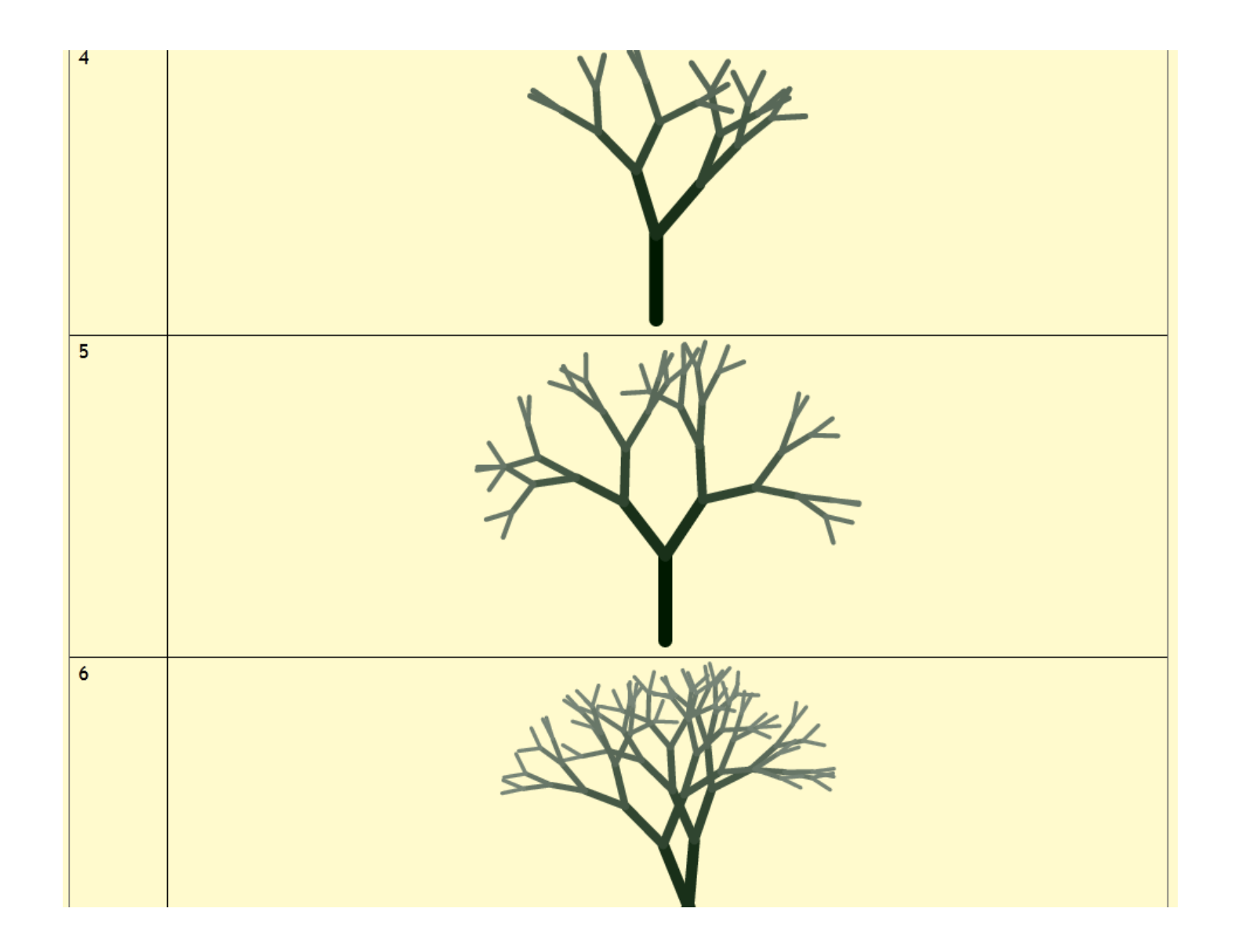

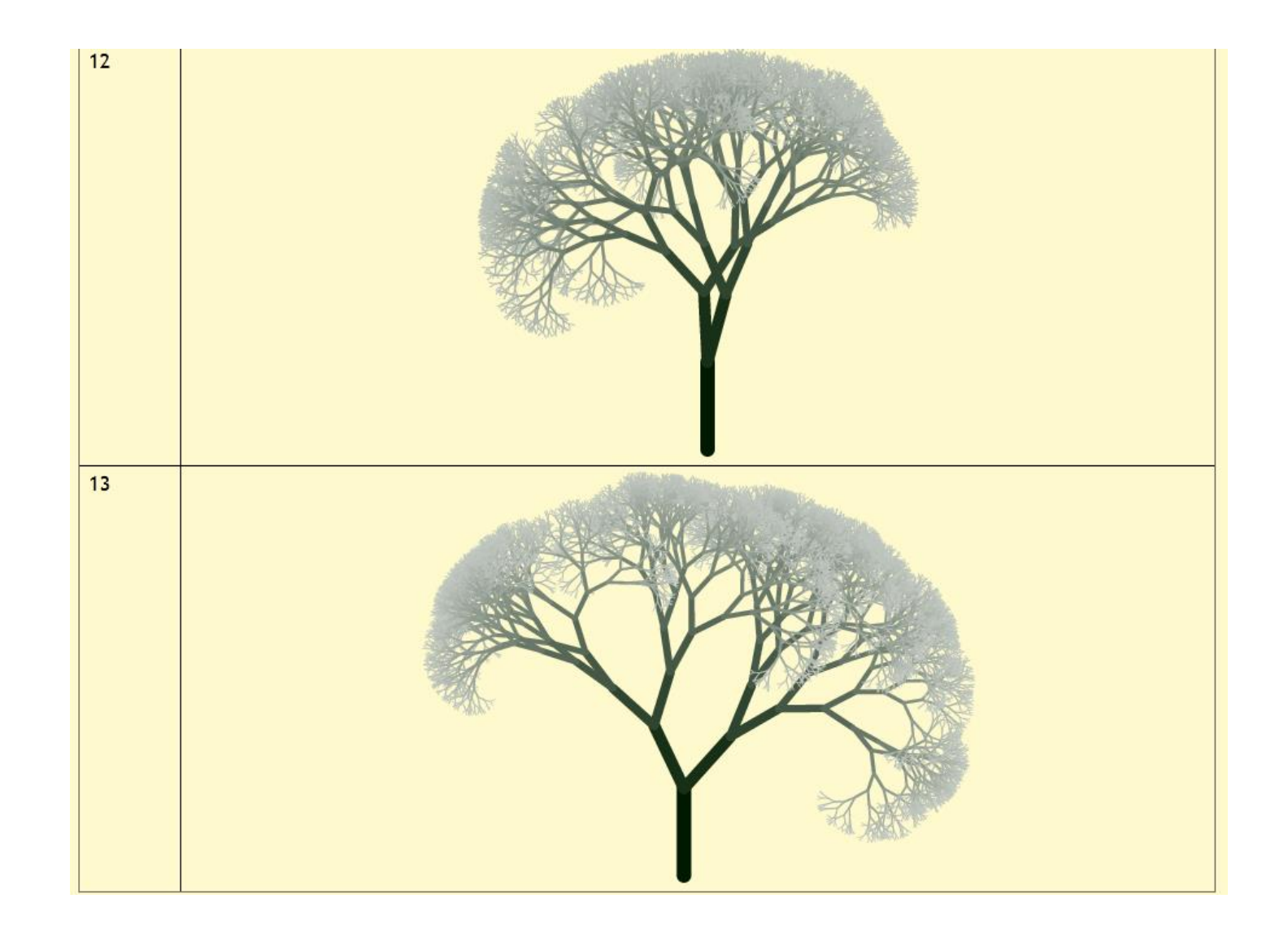

#### Сгенерированная компьютером фрактальная поверхность

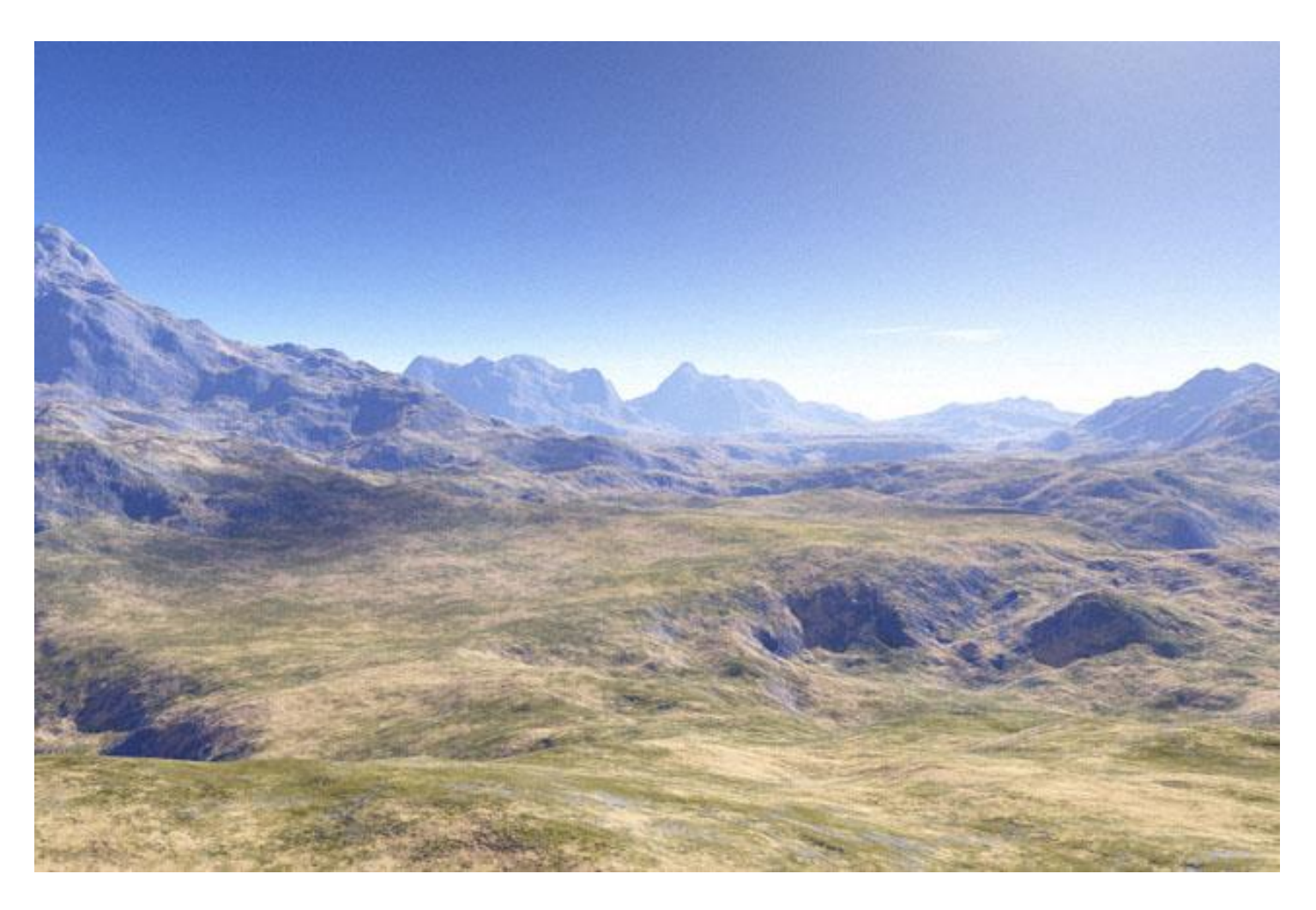

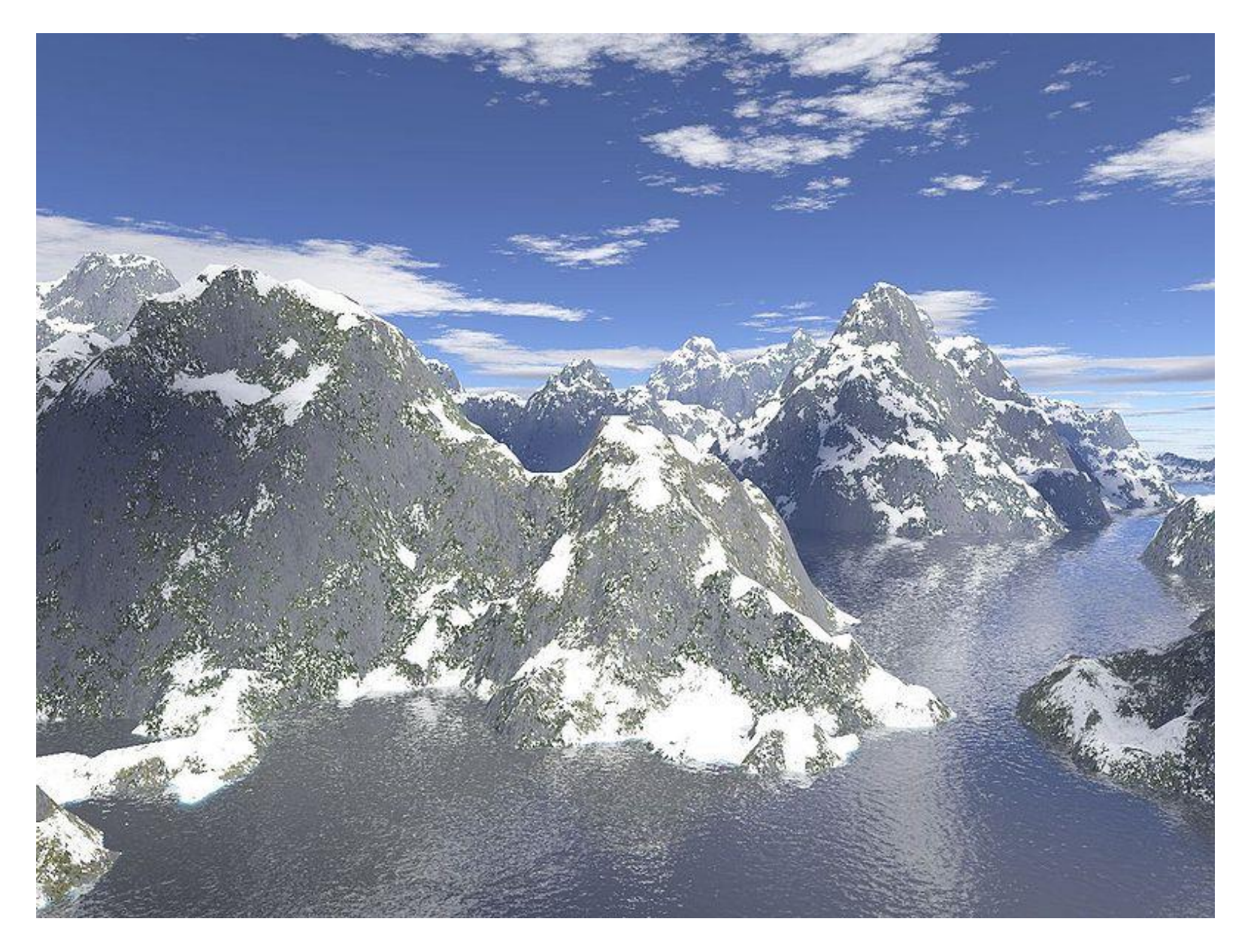

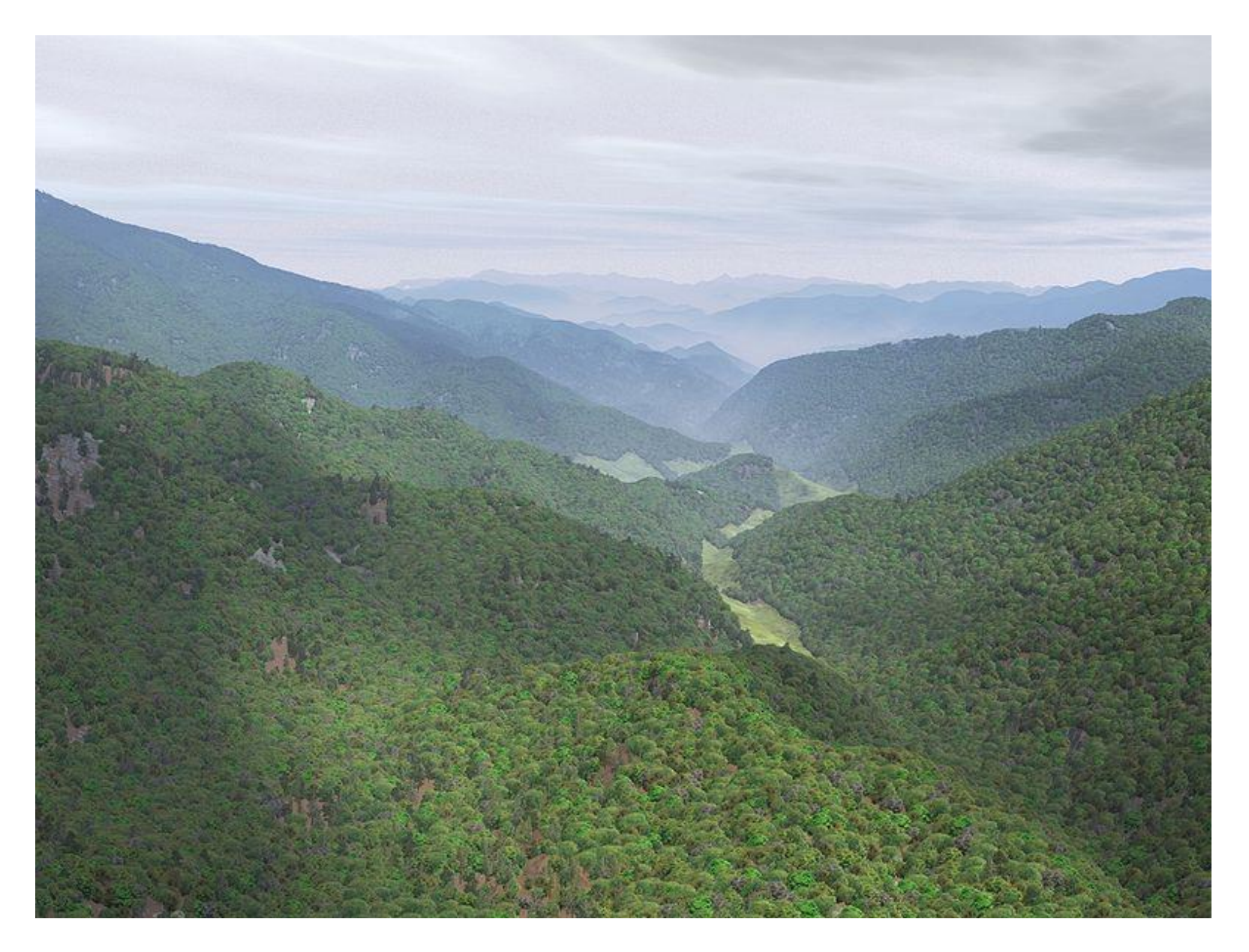

Компьютерная графика ЮФУ Демяненко Я.М. 53

### Фрактальная поверхность (Fractal landscape)

- Поверхность, сгенерированная с использованием стохастического алгоритма, предназначенного для создания фрактального объекта, который имитирует внешний вид природной местности.
- Иными словами, фрактальная поверхность появляется не в результате жестко заданной процедуры, а, является, скорее, случайным объектом, обладающим свойствами фрактала.

Википедия

#### Использование в киноиндустрии

- Первым использованием в киносъёмках пейзажа, сгенерированного компьютером, стал фильм 1982 года Звёздный путь 2: Гнев Хана.
- Американский исследователь компьютерной графики Лорен Карпентер использовал усовершенствованные методы Мандельброта для моделирования инопланетного ландшафта

## Ландшафт в Minecraft

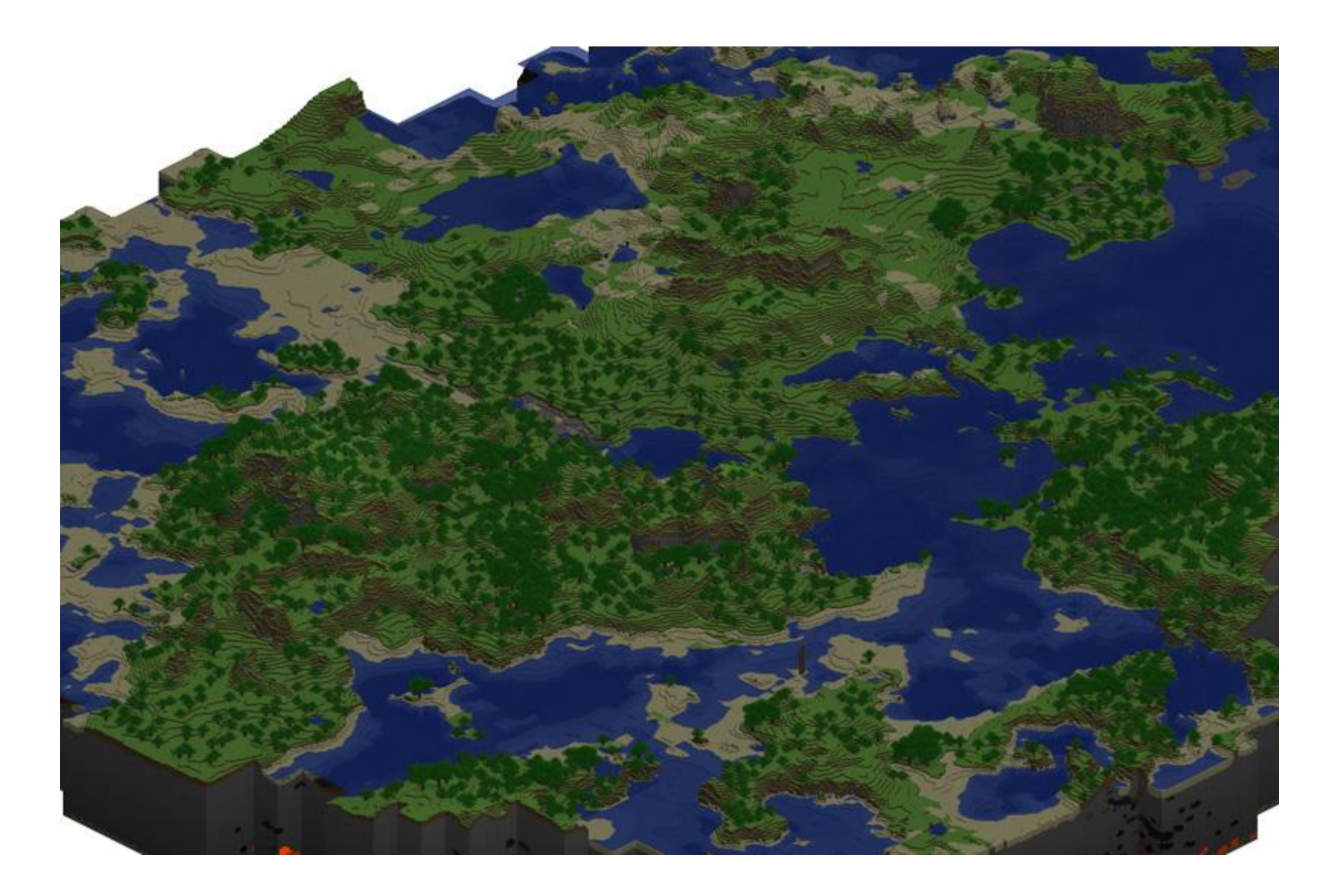

## Общий план действий

- Создание карты высот
- Распределение биомов
- Запуск водной эрозии
- Дополнительные действия

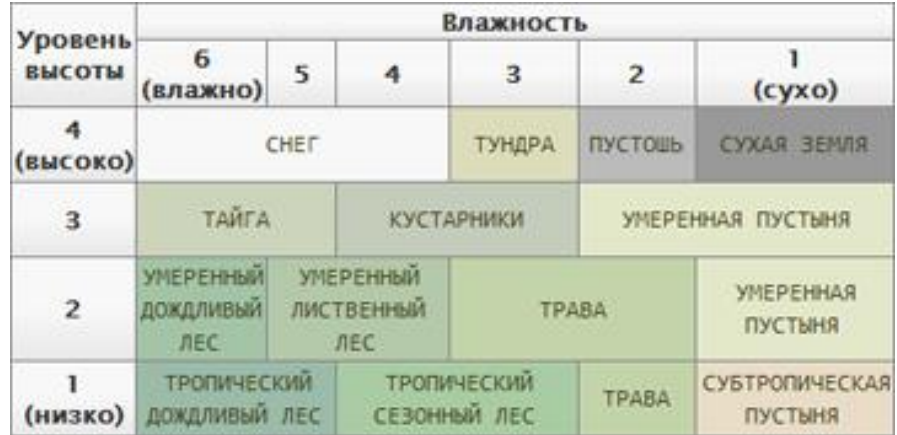

### Способы построения карты высот

- Заполнение карты высот случайным образом
- Создание холмов «вручную»
- Алгоритм diamond-square
- Ландшафт на базе диаграммы Вороного

# Алгоритм diamond-square (2D) или midpoint displacement

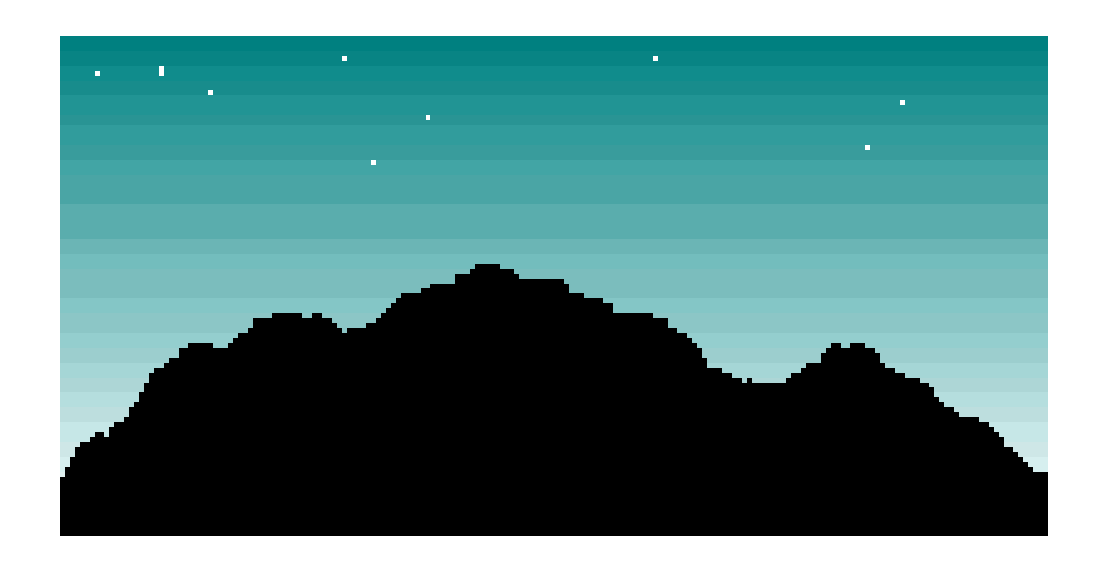

*h* =  $(hL + hR) / 2 + \text{random}(-R * L, R * L)$ (*hL* и *hR* — высоты на левом и правом конце отрезка, а константа *R* определяет «шероховатость» получающейся ломаной, L – длина разбиваемого отрезка

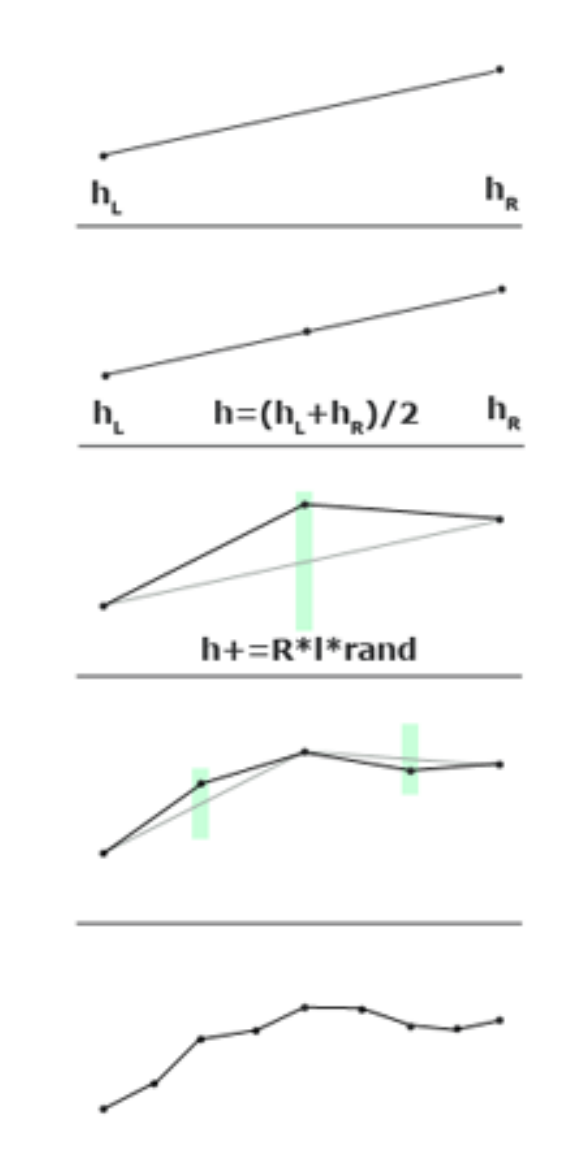

Алгоритм midpoint displacement

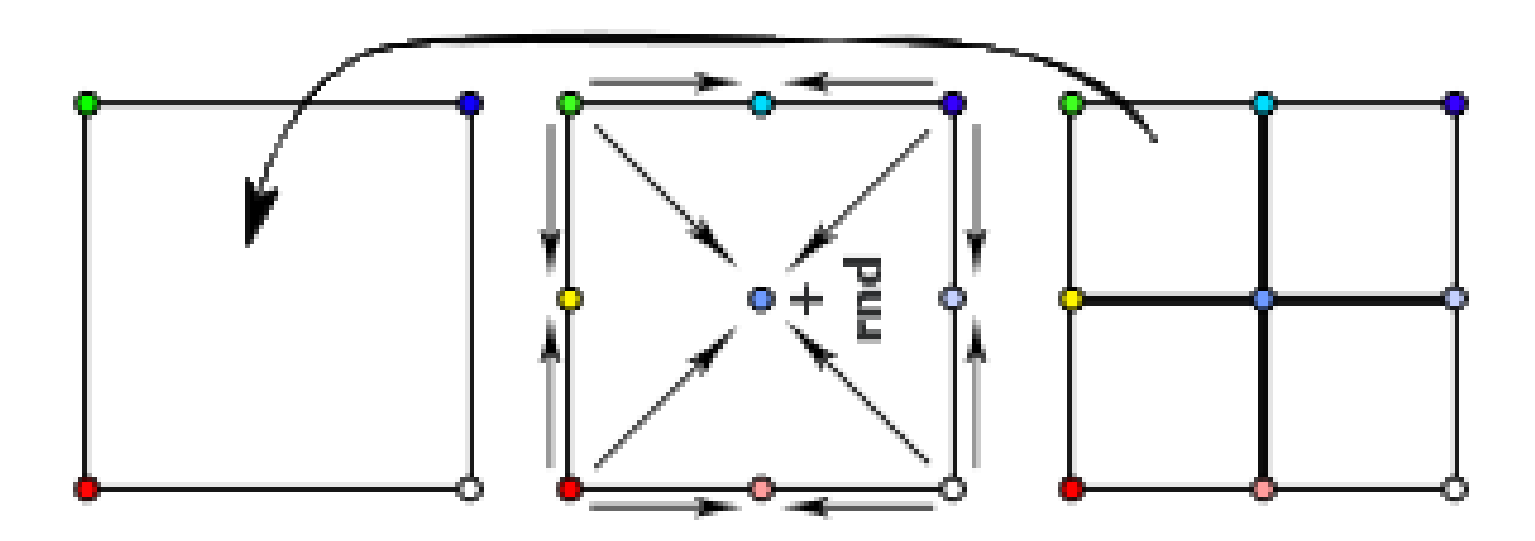

### Алгоритм diamond-square

- Идея была впервые представлена Фурнье, Фусселлом и Карпентером на SIGGRAPH 1982.
- Позднее он был проанализирован Гавином С. П. Миллером в SIGGRAPH 1986, который описал его как ошибочный – алгоритм производит заметные вертикальные и горизонтальные «складки» из-за значительных возмущений, происходящих в прямоугольной сетке.

#### Алгоритм diamond-square (3D)

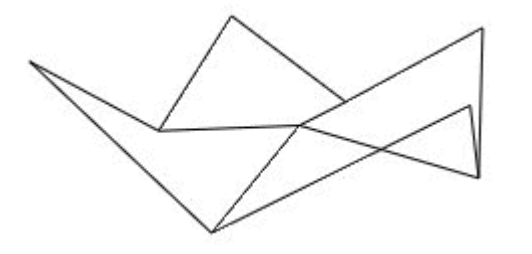

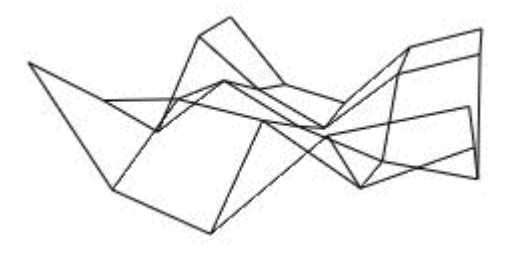

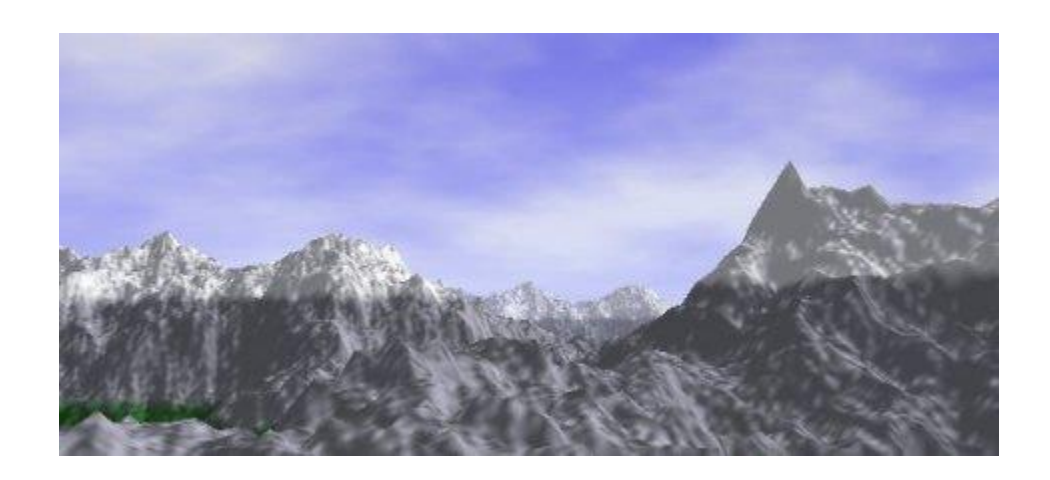

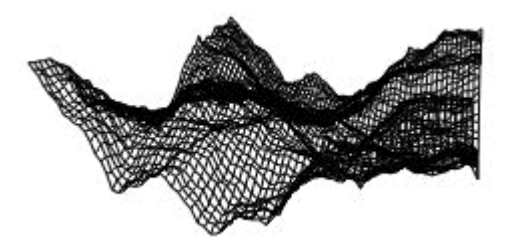

#### **Terragen**

Алгоритм diamond-square

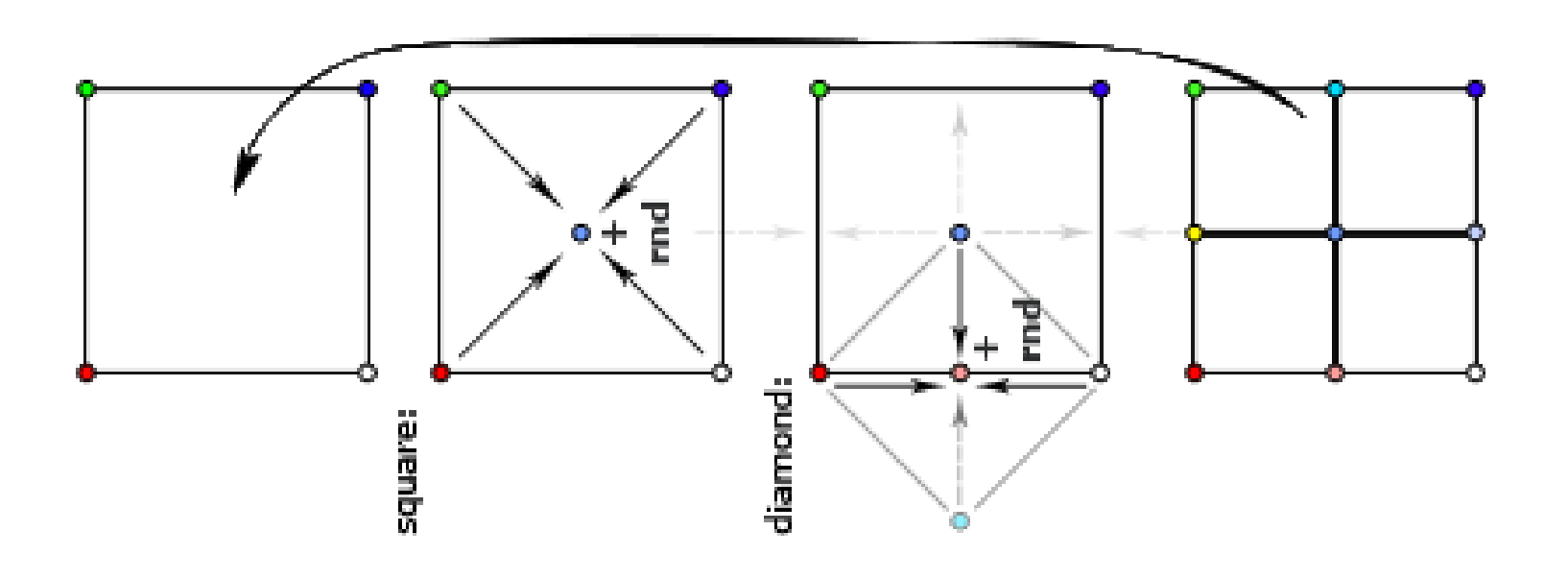

### Алгоритм diamond-square (3D)

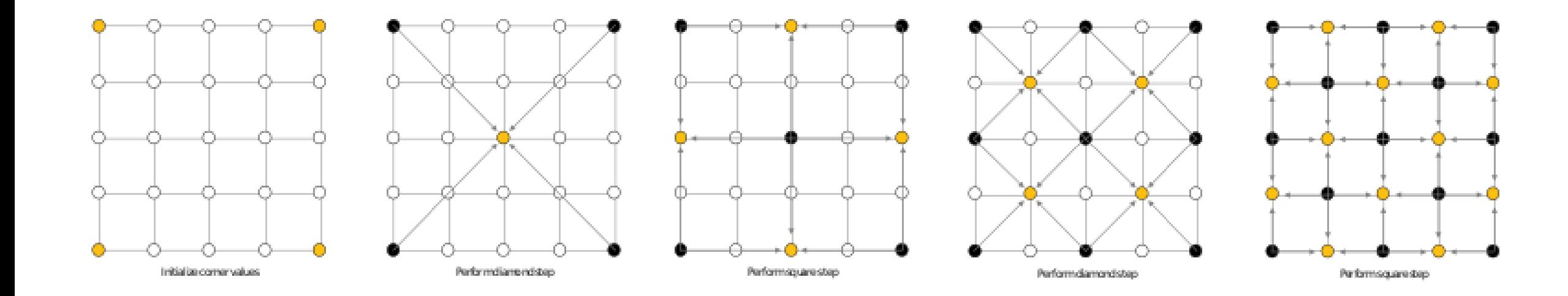

#### Модификация алгоритма

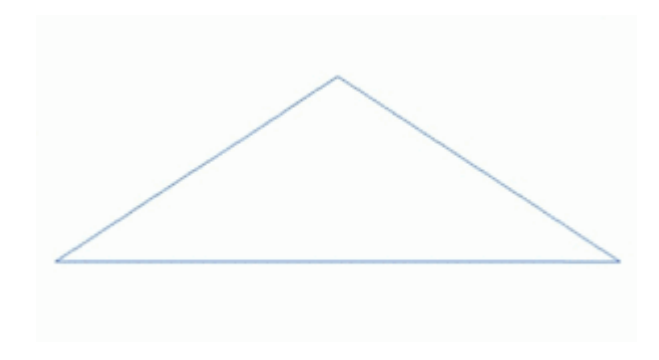

### Ландшафт на базе диаграммы Вороного

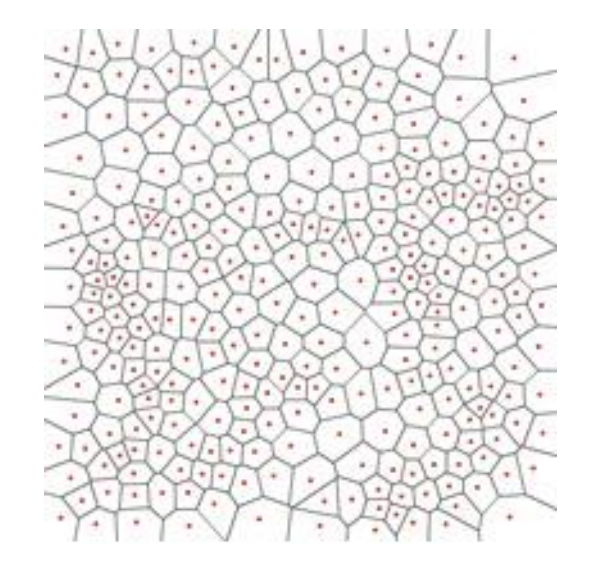

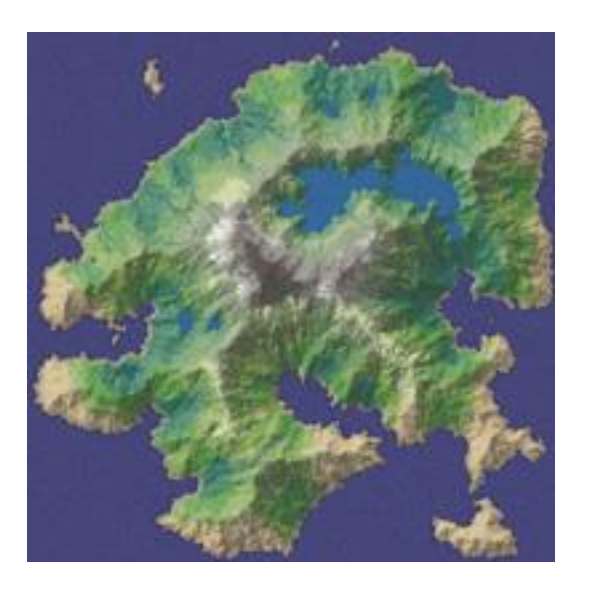

Главное свойство сетки— это её нерегулярность.

Ландшафт не выглядит слишком «квадратным».

## Ландшафт на базе диаграммы Вороного

•Случайное бросание точек на карту.

•Затем по этим точкам строится диаграмма Вороного и/или триангуляция Делоне.

•На ней выполняется несколько итераций релаксации Ллойда, чтобы избавиться от слишком мелких полигонов.

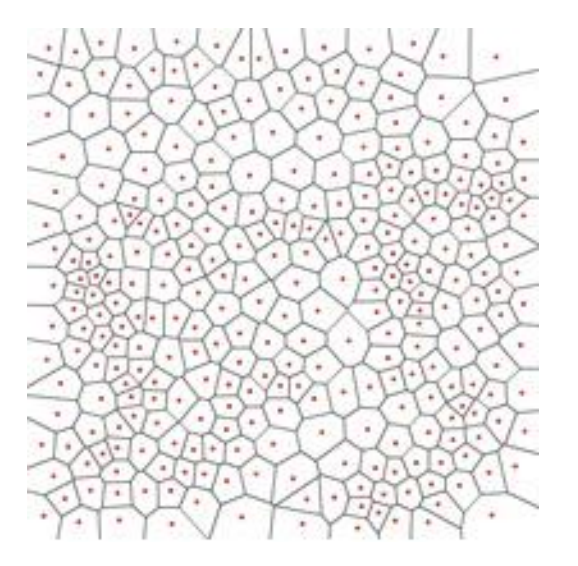

### Диаграмма Вороного

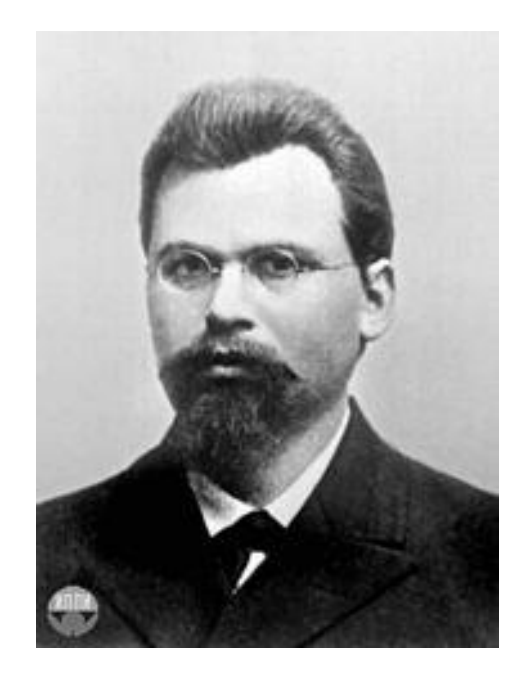

*Георгій Феодосійович Вороний*; [1868](https://ru.wikipedia.org/wiki/1868_%D0%B3%D0%BE%D0%B4) — [1908](https://ru.wikipedia.org/wiki/1908_%D0%B3%D0%BE%D0%B4)

Названа в честь российского учёного Георгия Феодосьевича Вороного.

Также известна как:

мозаика Вороного, разбиение Вороного, разбиение Дирихле

2023 Компьютерная графика ЮФУ Демяненко Я.М. 68

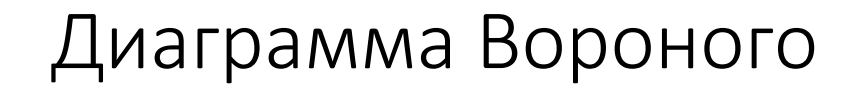

• Диаграмма Вороного конечного множества точек S на плоскости представляет такое разбиение плоскости, при котором каждая область этого разбиения образует множество точек, более близких к одному из элементов множества S, чем к любому другому элементу множества

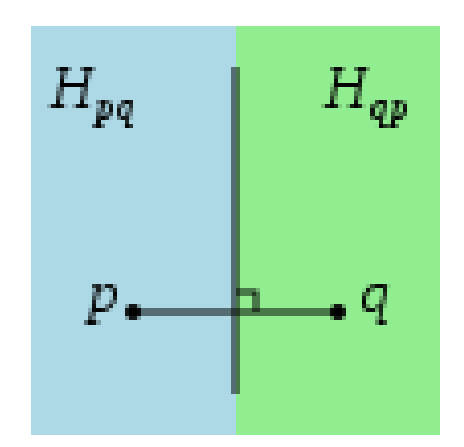

#### Диаграмма Вороного и триангуляция Делоне

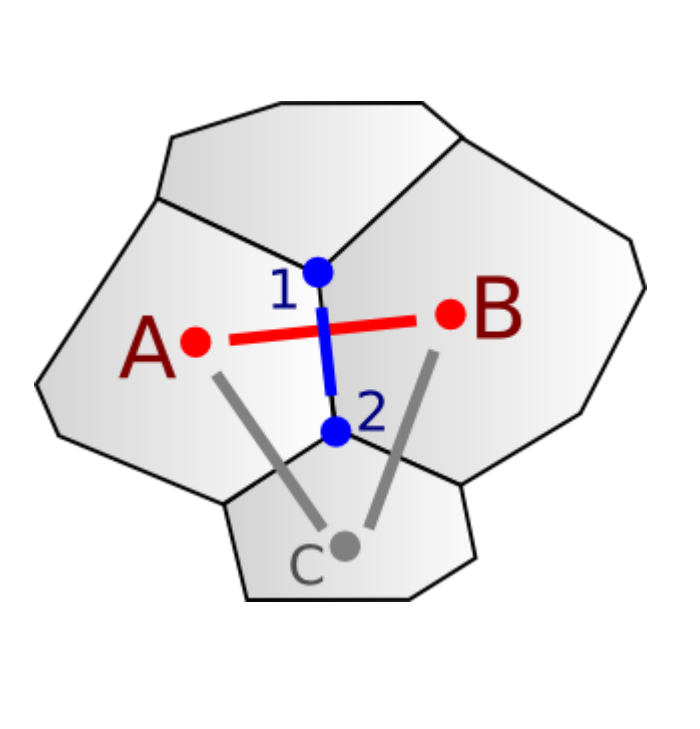

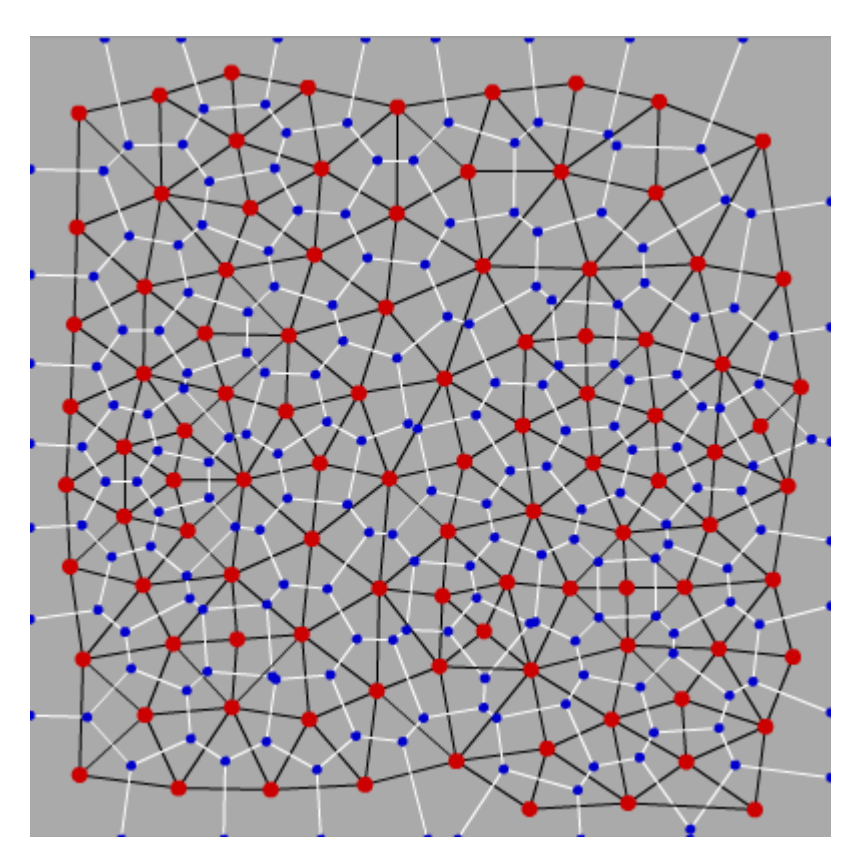